#### QuickSort: Sortowanie Szybkie

Damian Kurpiewski

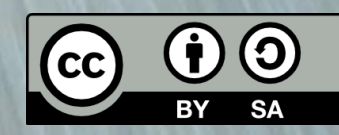

$$
3 \quad 6 \quad 9 \quad 1 \quad 5 \quad 7 \quad 2 \quad 8
$$

#### 1. Wybieramy pivot

#### 1. Wybieramy pivot

Wartość (element) definiująca podział.

Zazwyczaj: element środkowy, pierwszy, losowy, mediana z trzech elementów…

Jego wybór jest kluczowy dla skuteczności algorytmu.

$$
3 \quad 6 \quad 9 \quad 1 \quad 5 \quad 7 \quad 2 \quad 8
$$

#### 1. Wybieramy **pivot = 5**

### 1. Wybieramy **pivot = 5**

Elementy tablicy możemy podzielić (umownie) na:

### 1. Wybieramy **pivot = 5**

Elementy tablicy możemy podzielić (umownie) na:

• **Mniejsze od wartości pivot**

### 1. Wybieramy **pivot = 5**

Elementy tablicy możemy podzielić (umownie) na:

- **Mniejsze od wartości pivot**
- **Większe od wartości pivot**

**3 6 9 1** 5 **7 2 8**

- 1. Wybieramy **pivot = 5**
- 2. Elementy mniejsze na lewo Elementy większe na prawo

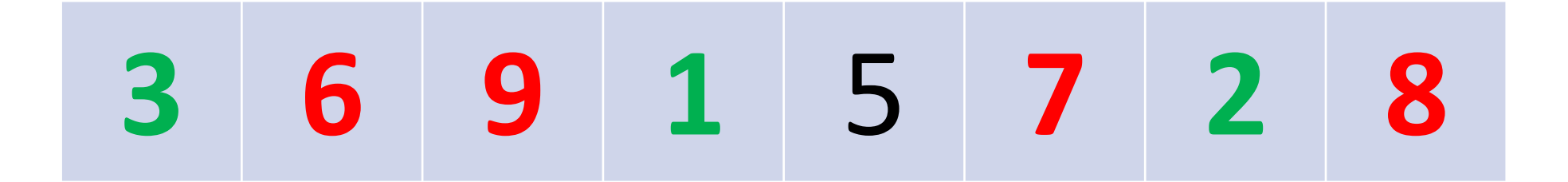

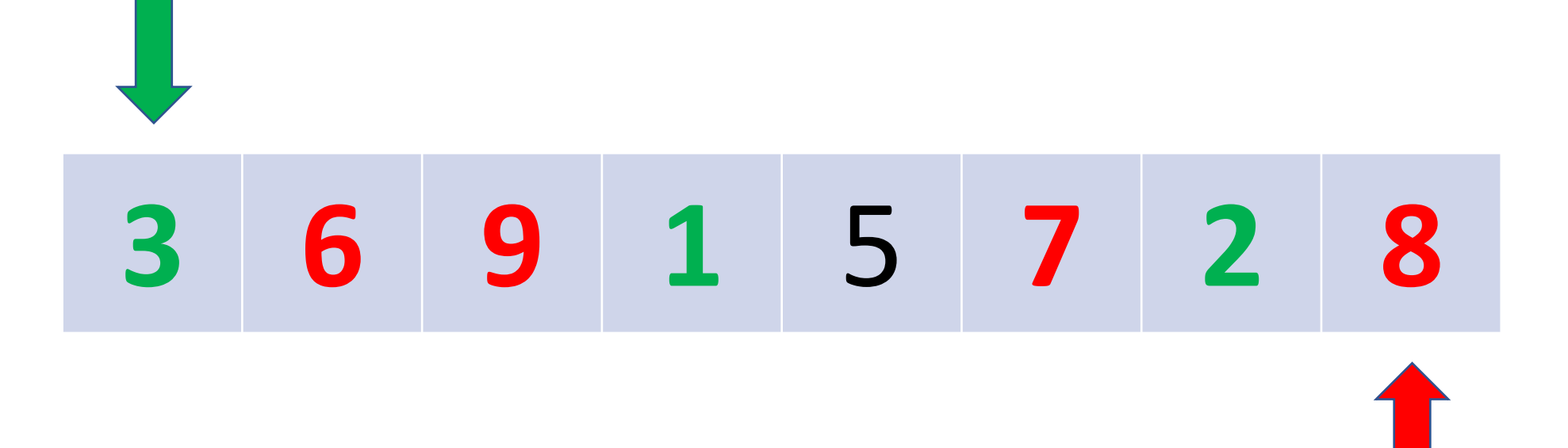

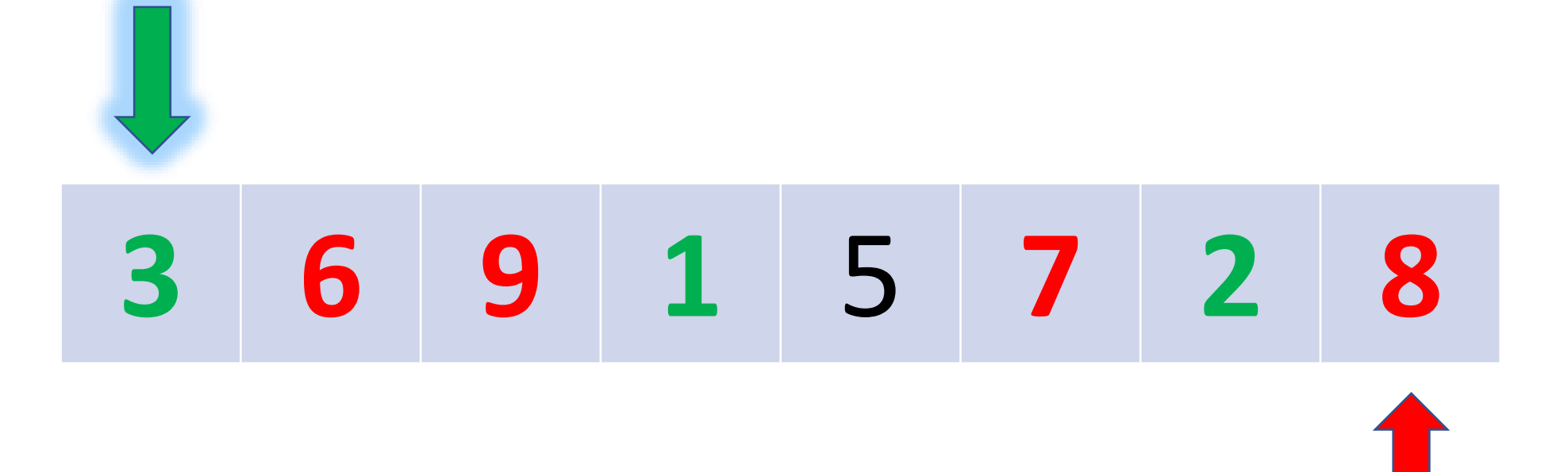

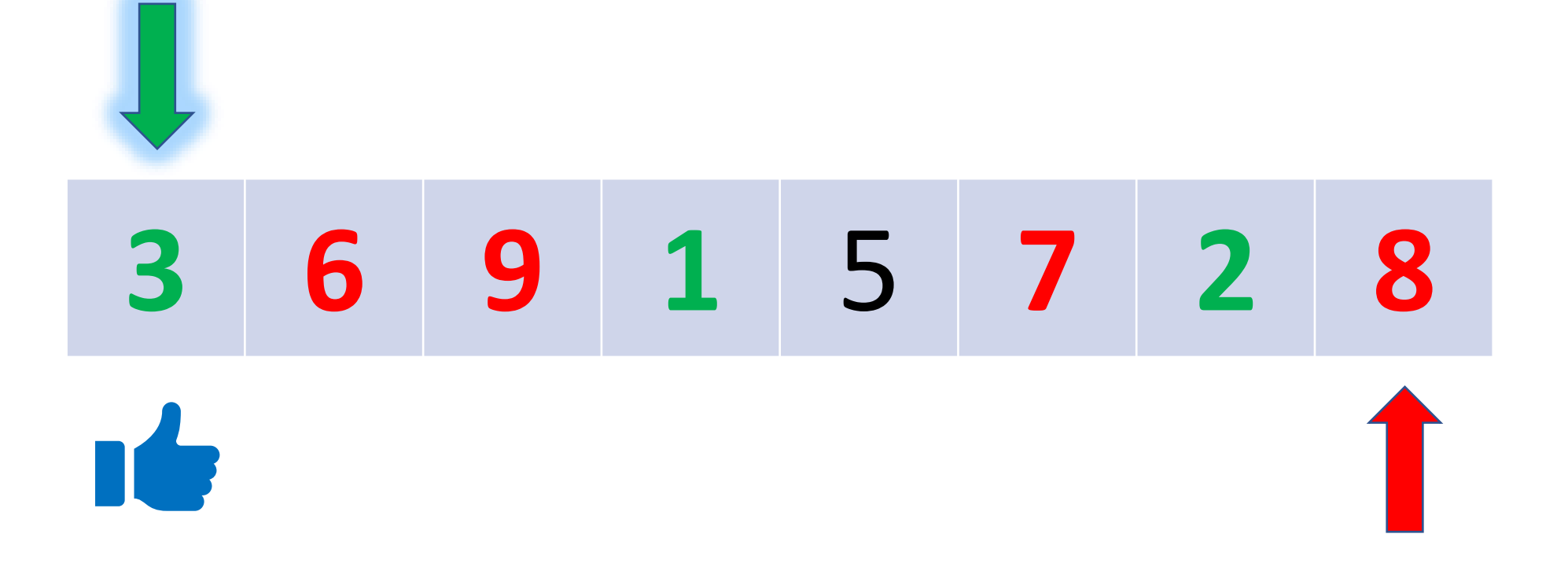

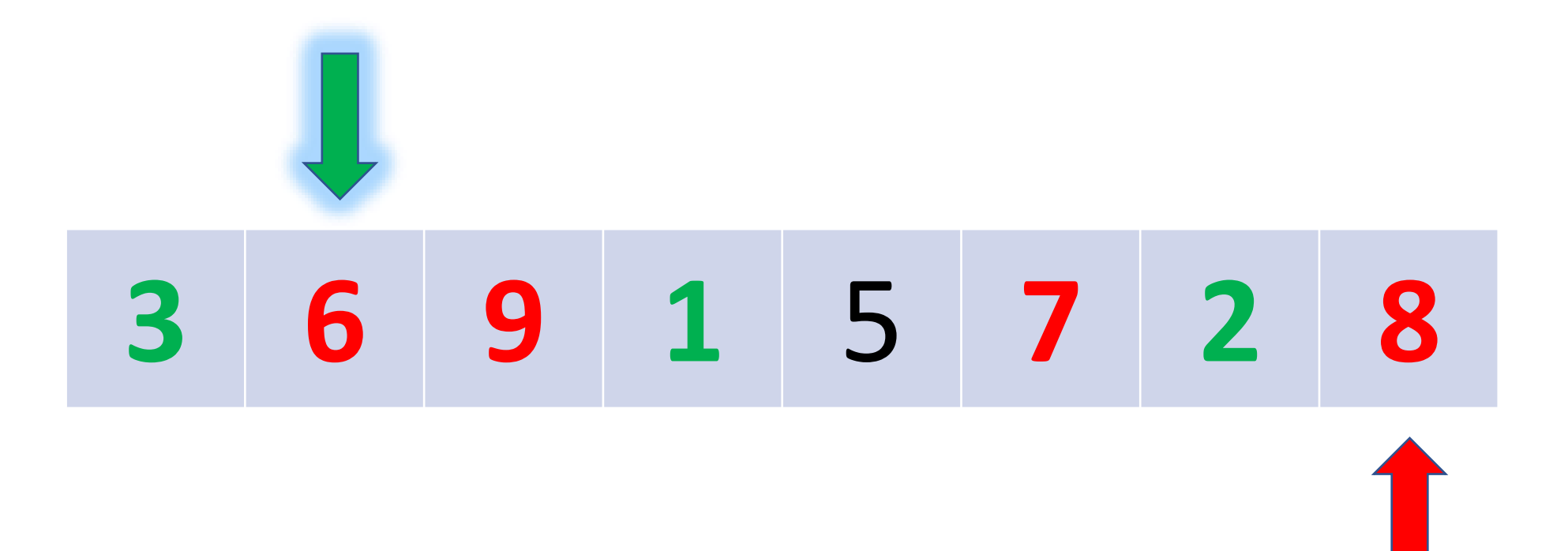

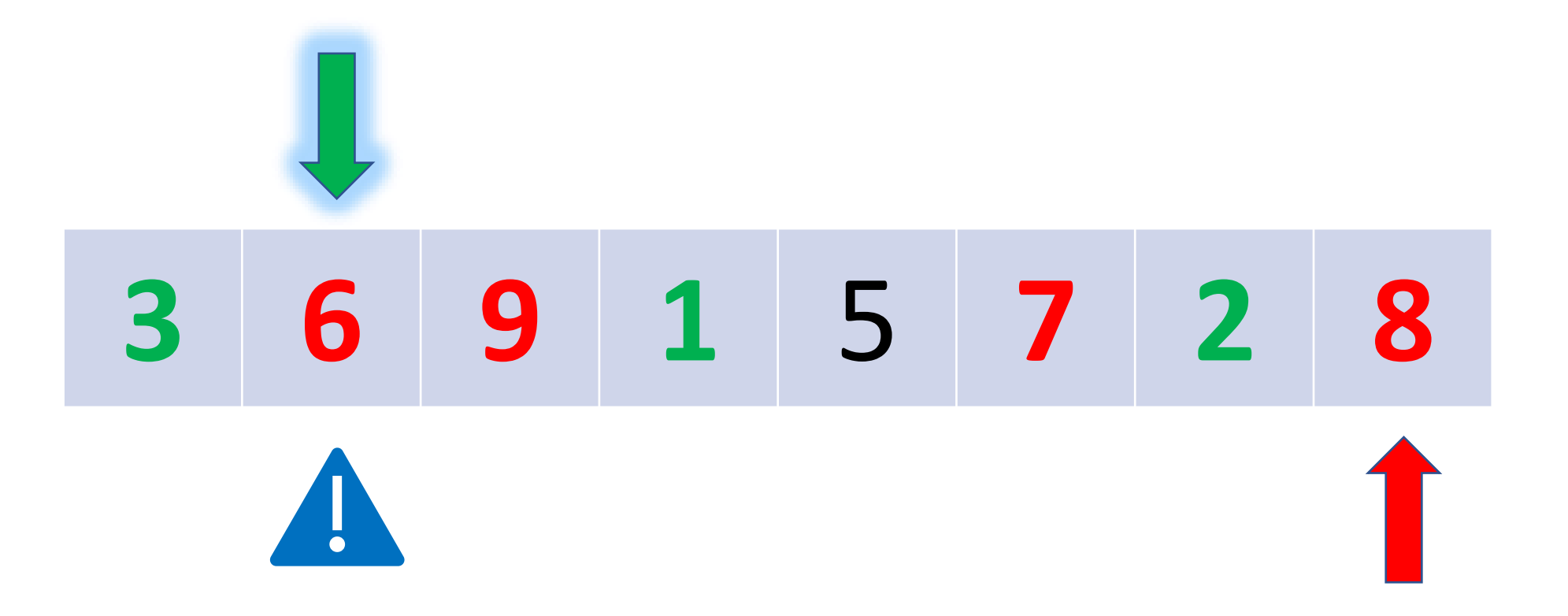

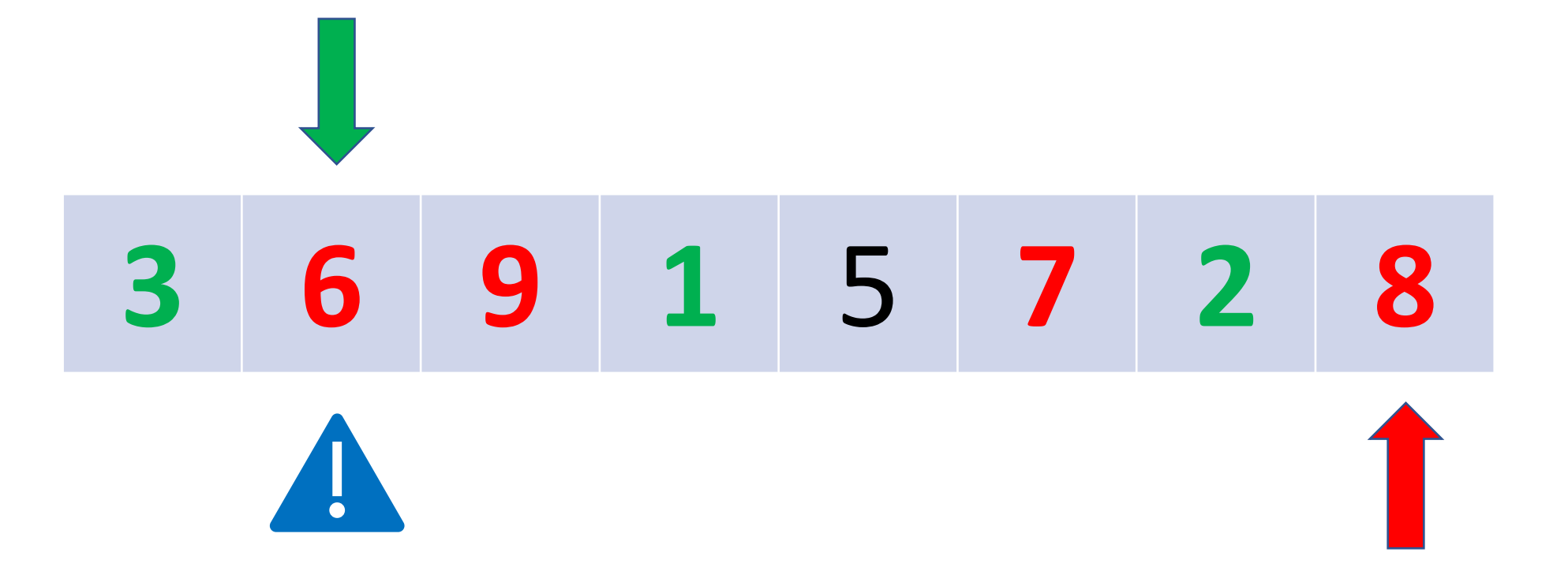

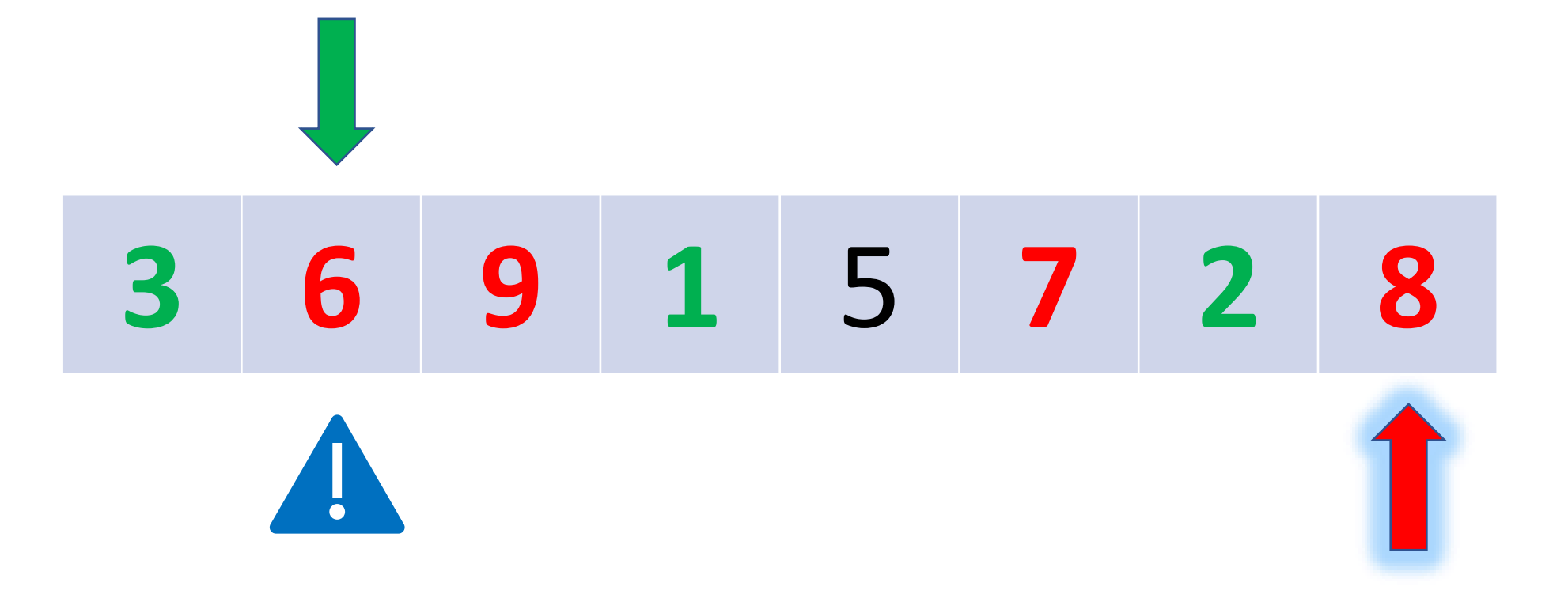

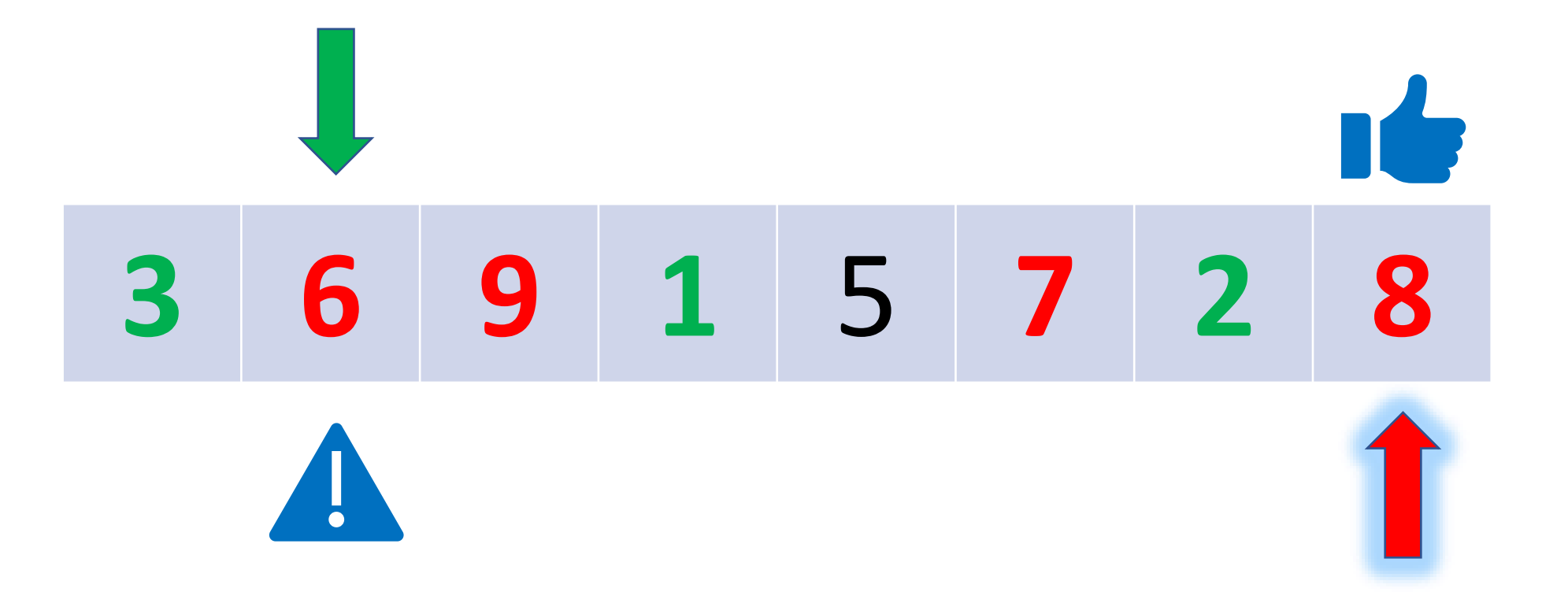

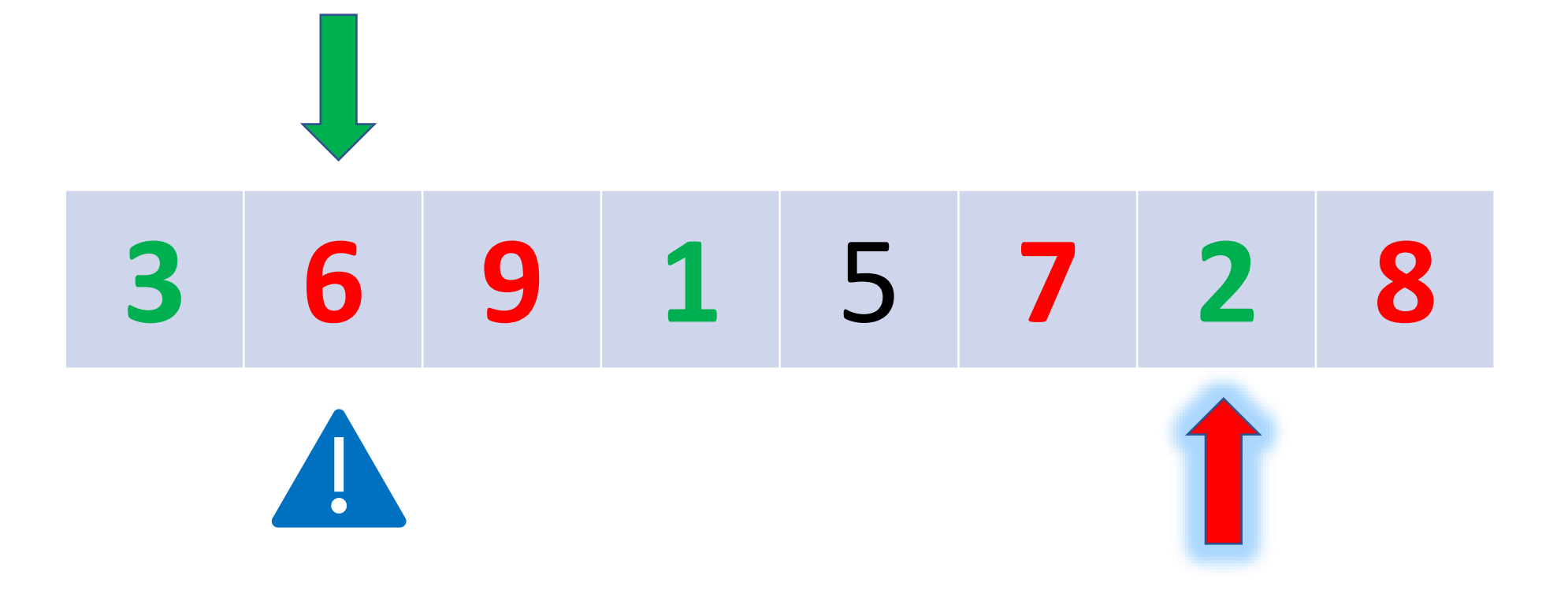

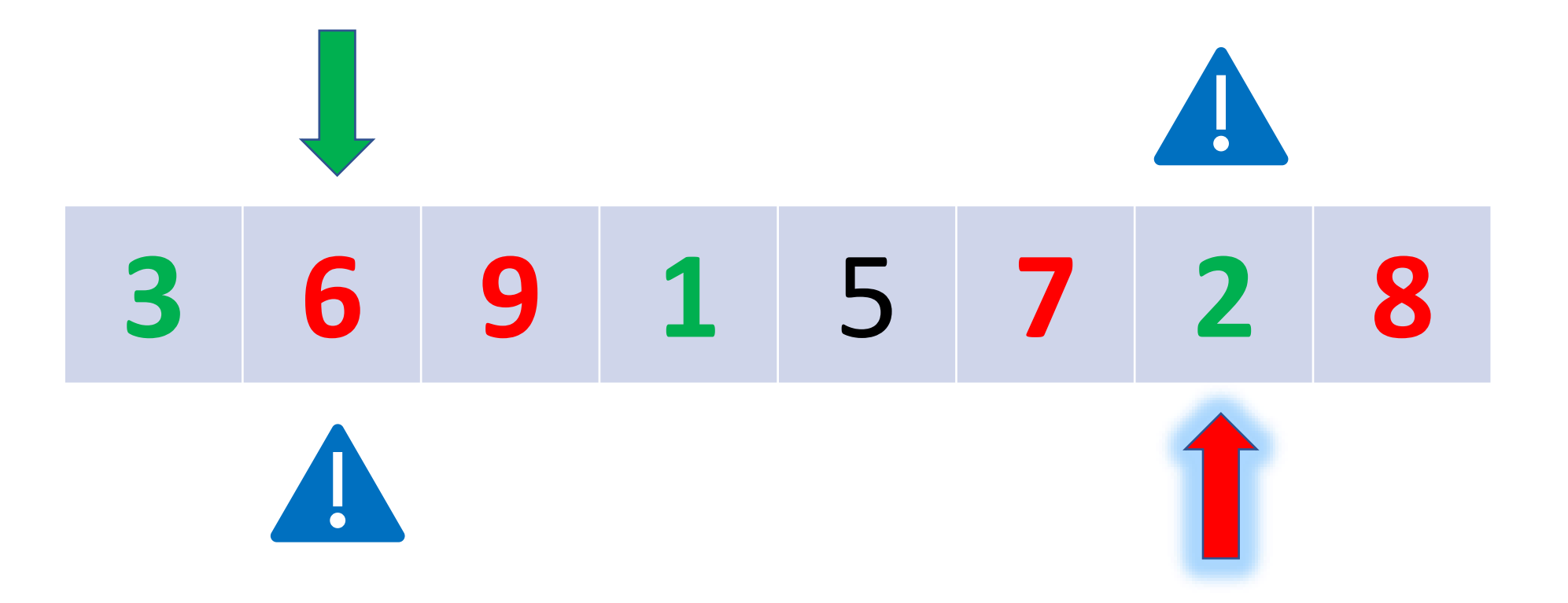

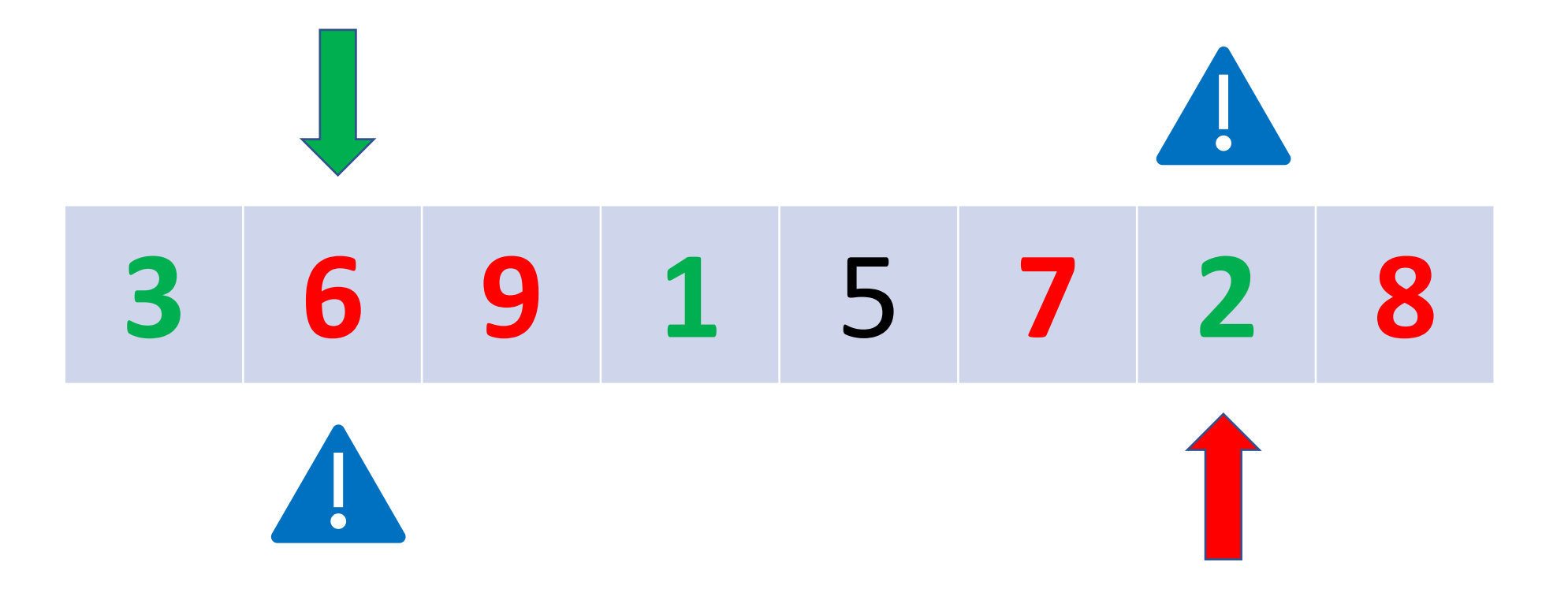

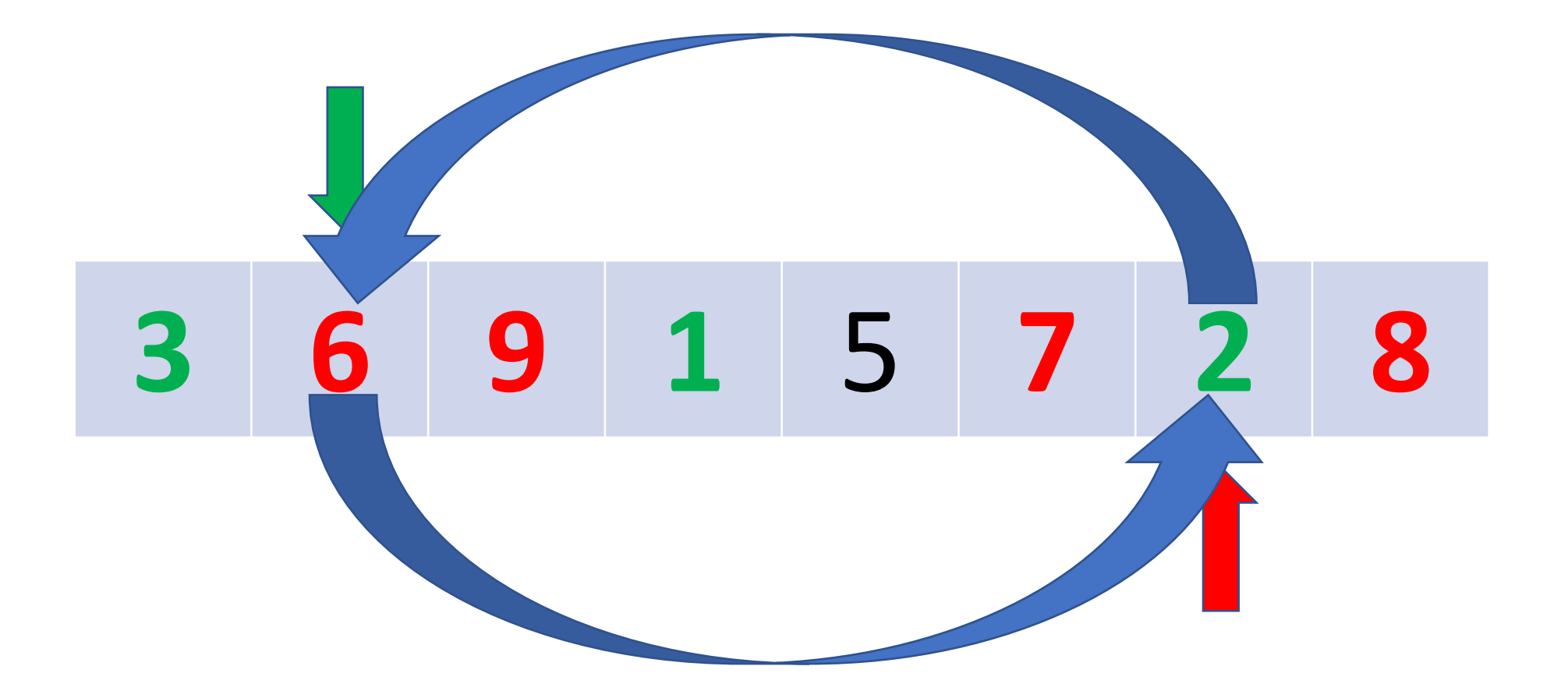

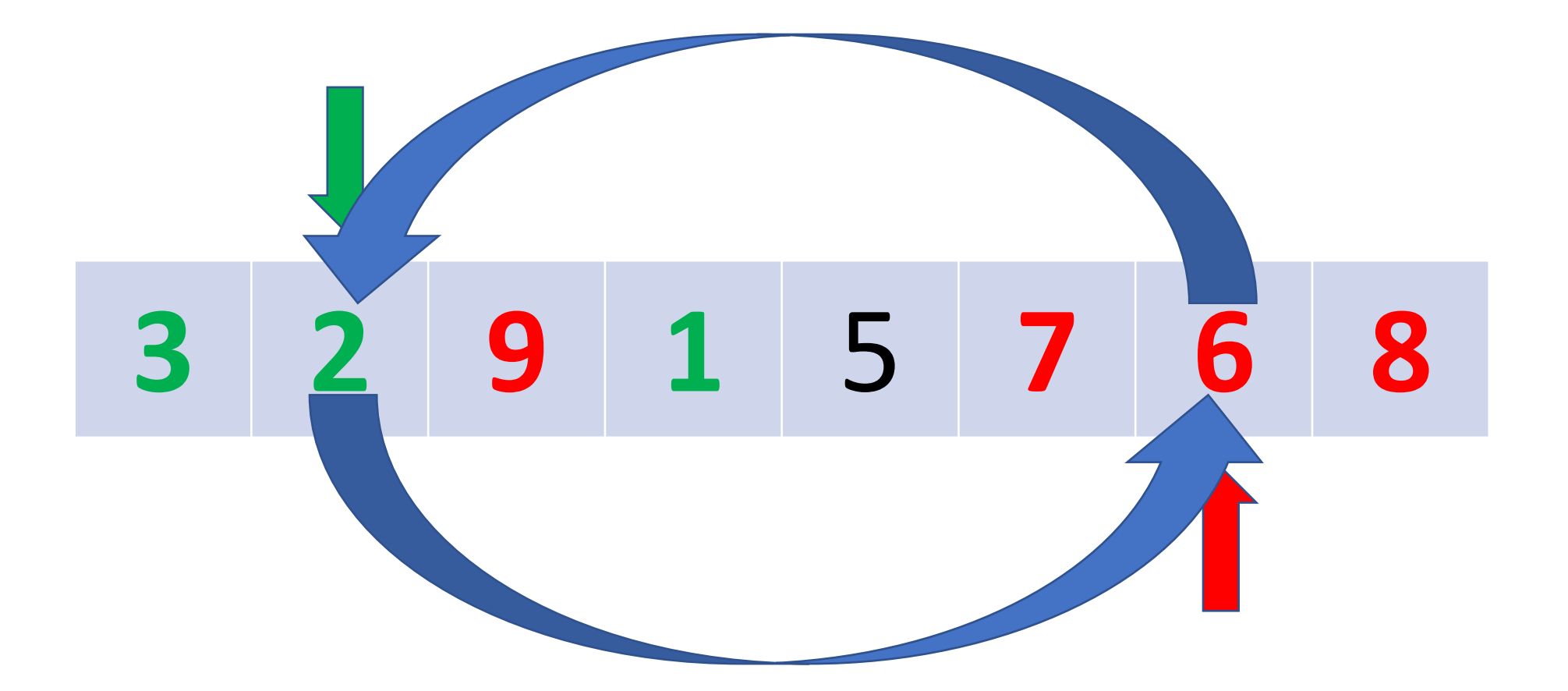

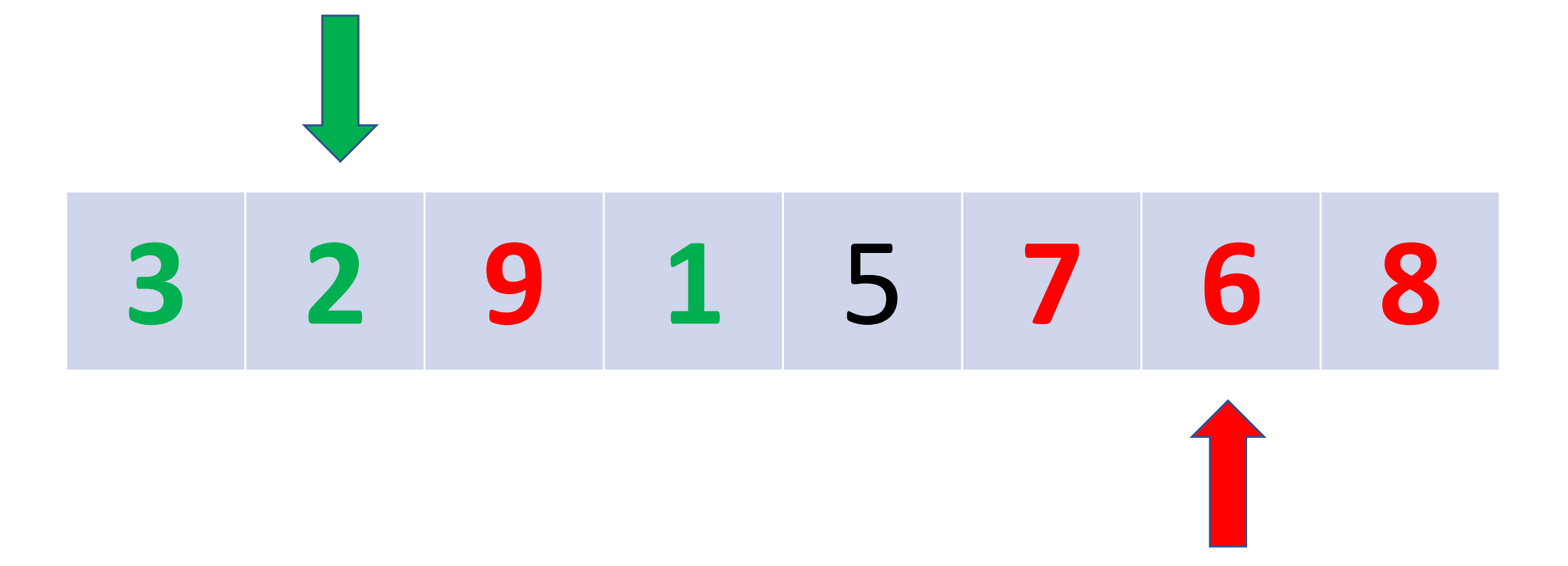

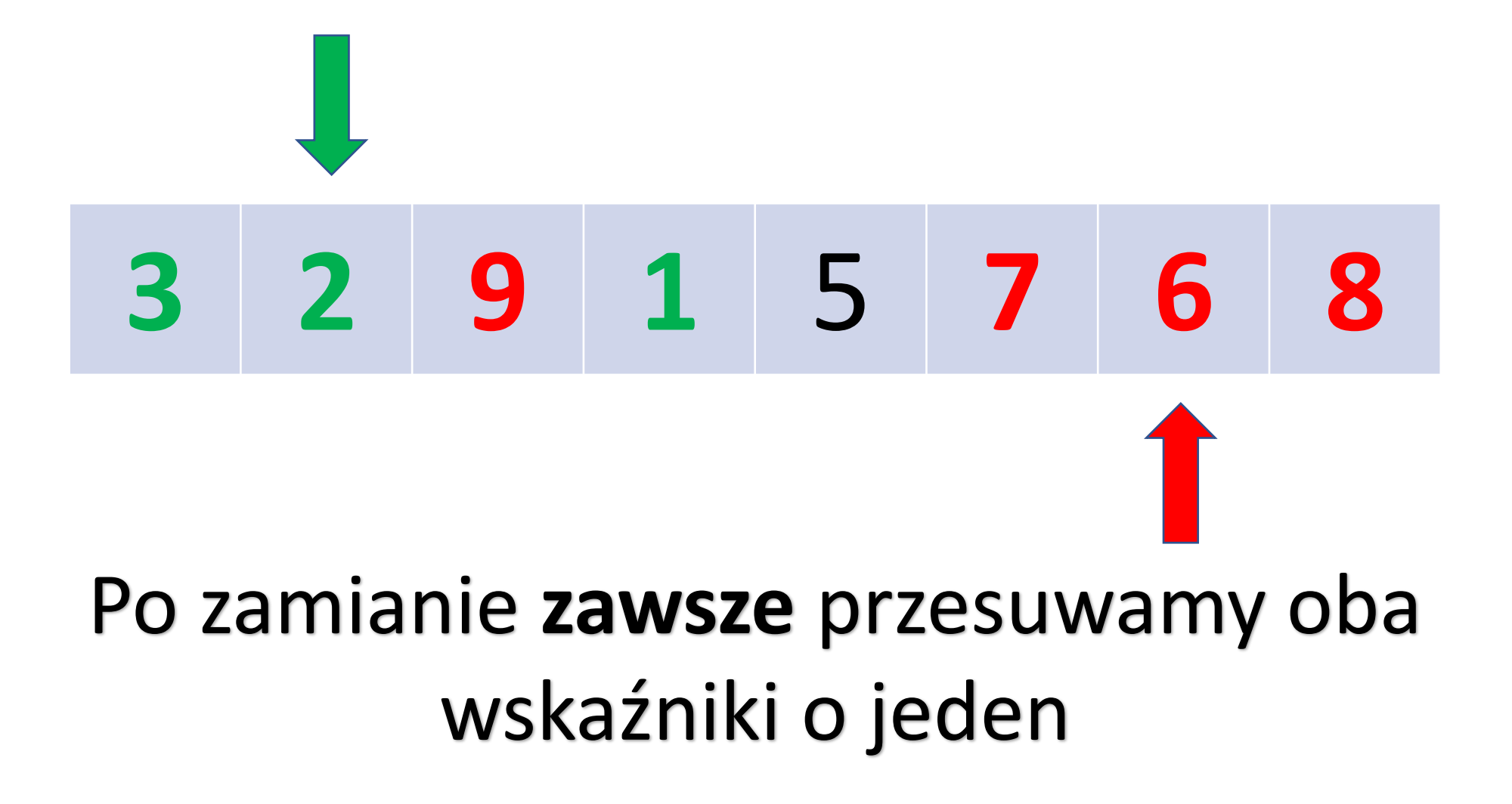

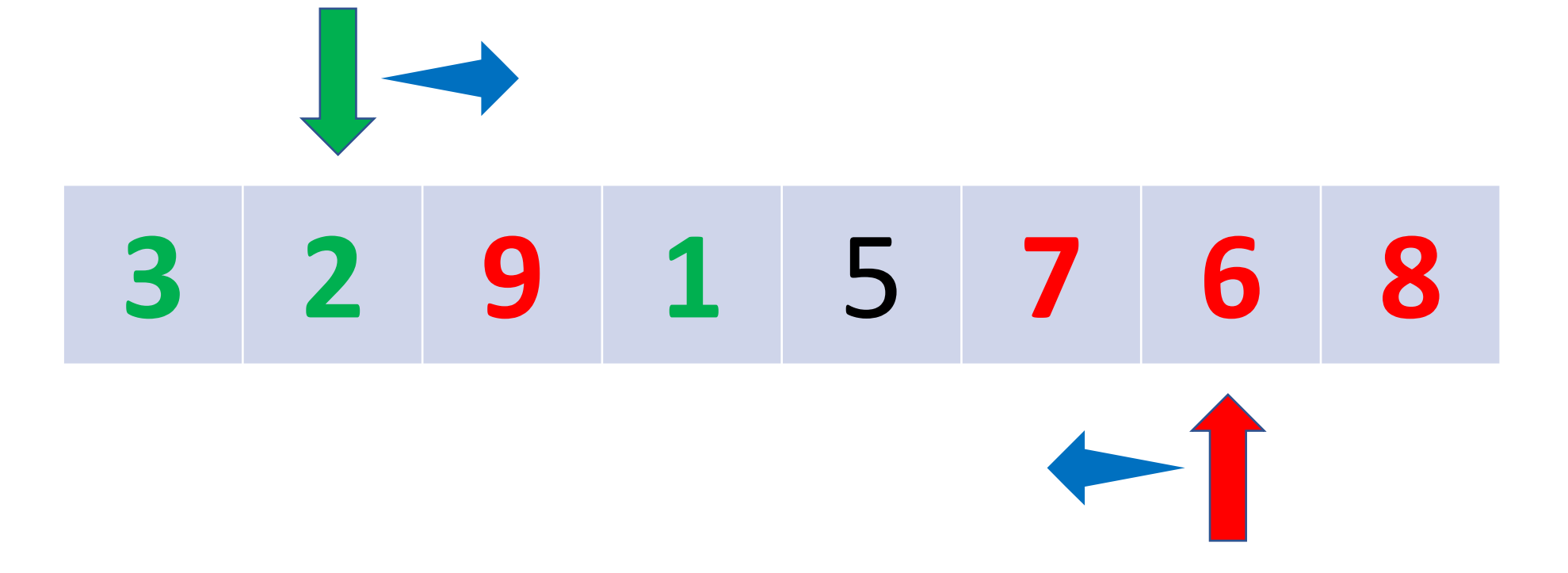

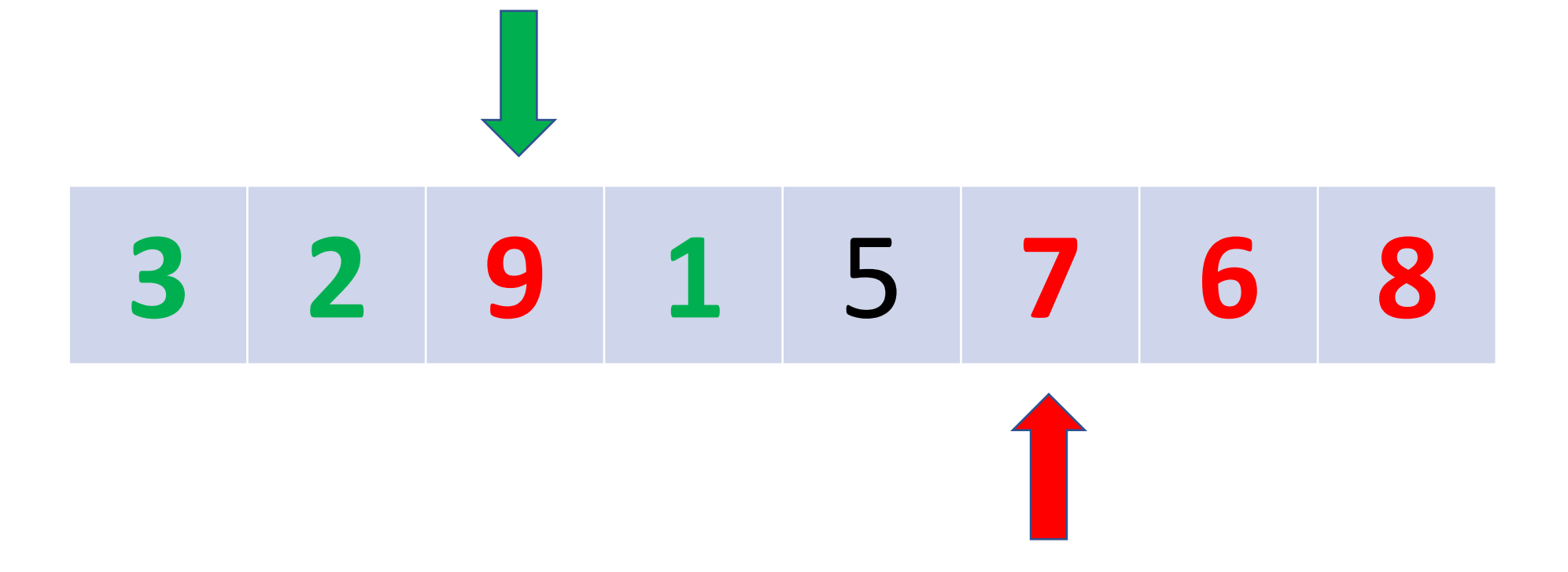

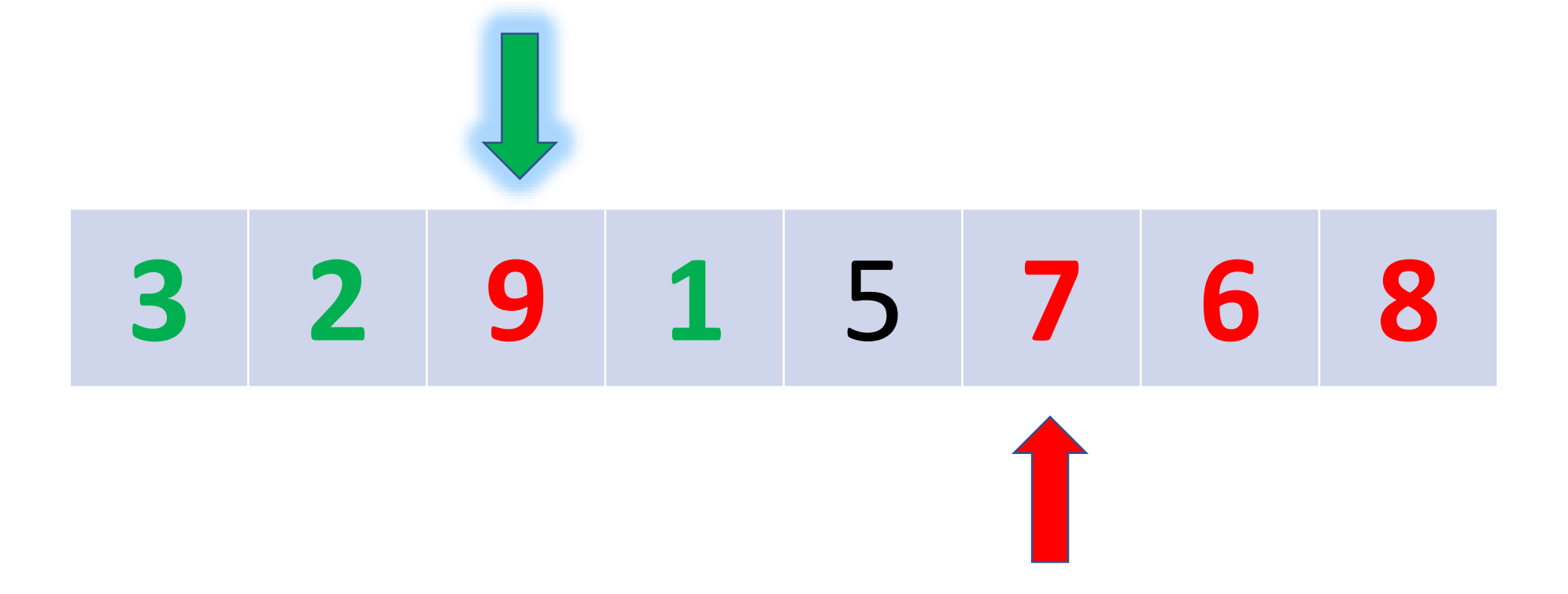

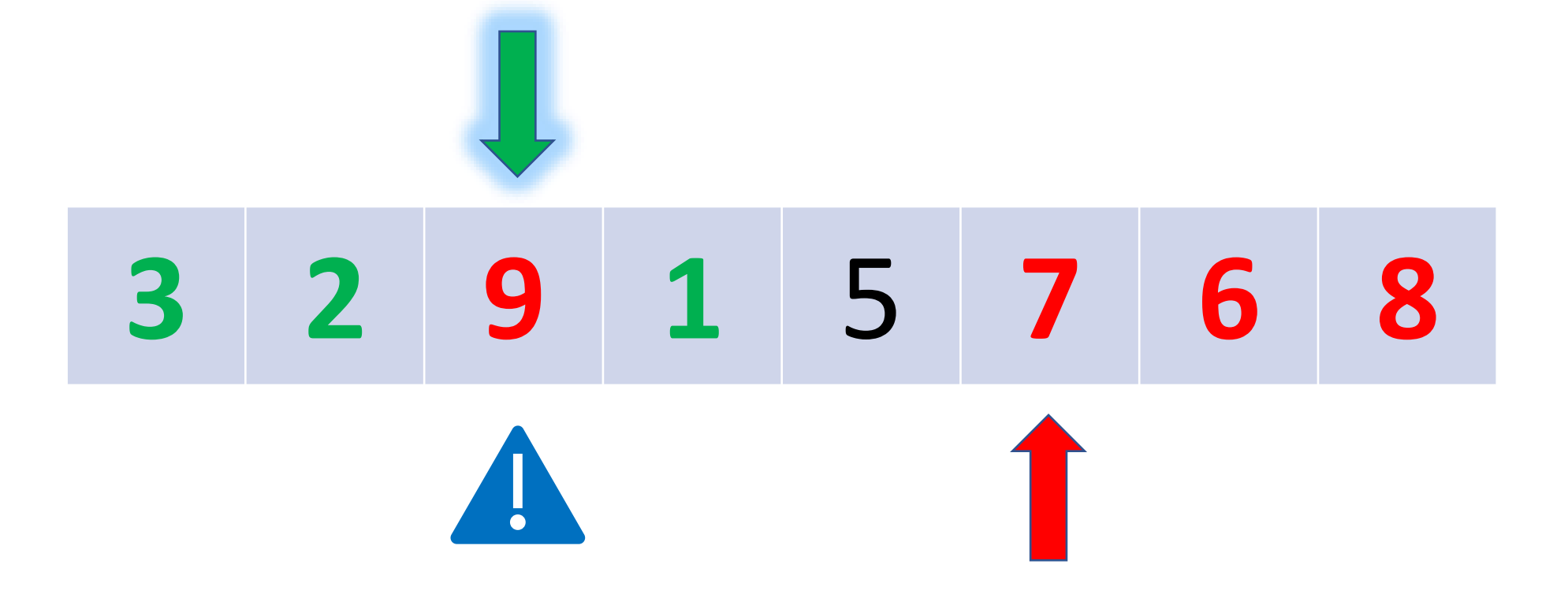

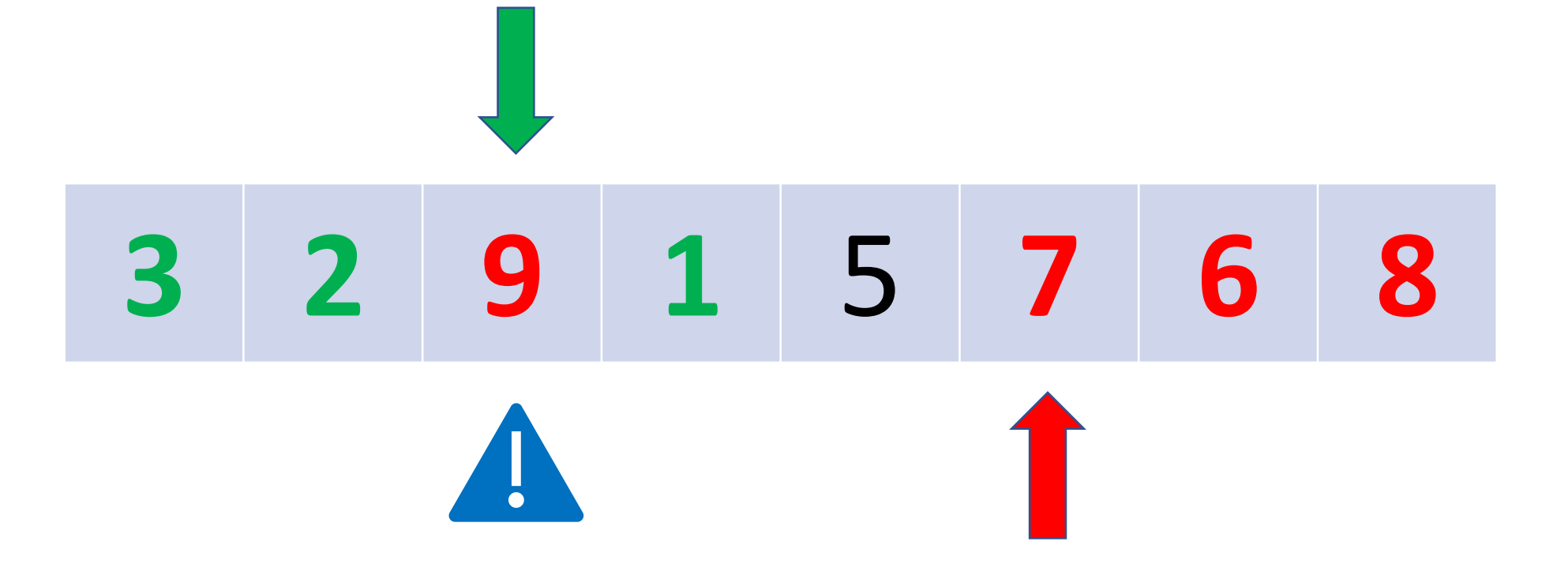

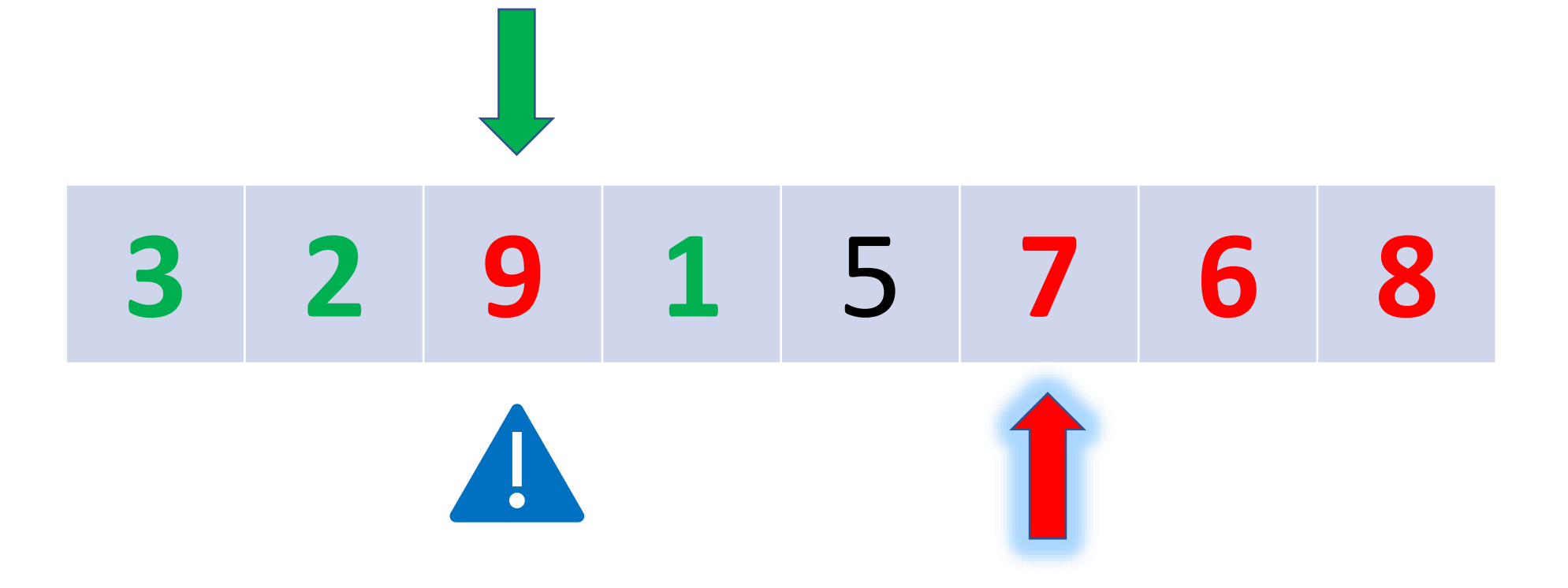

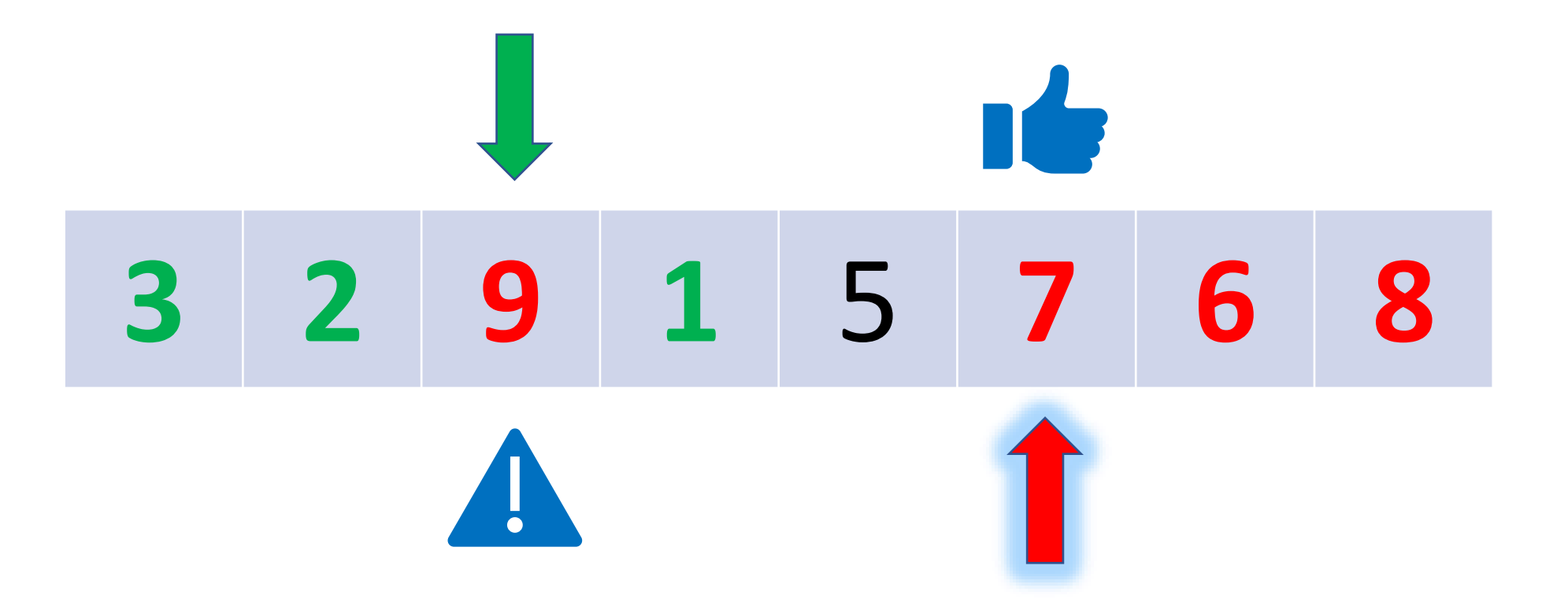

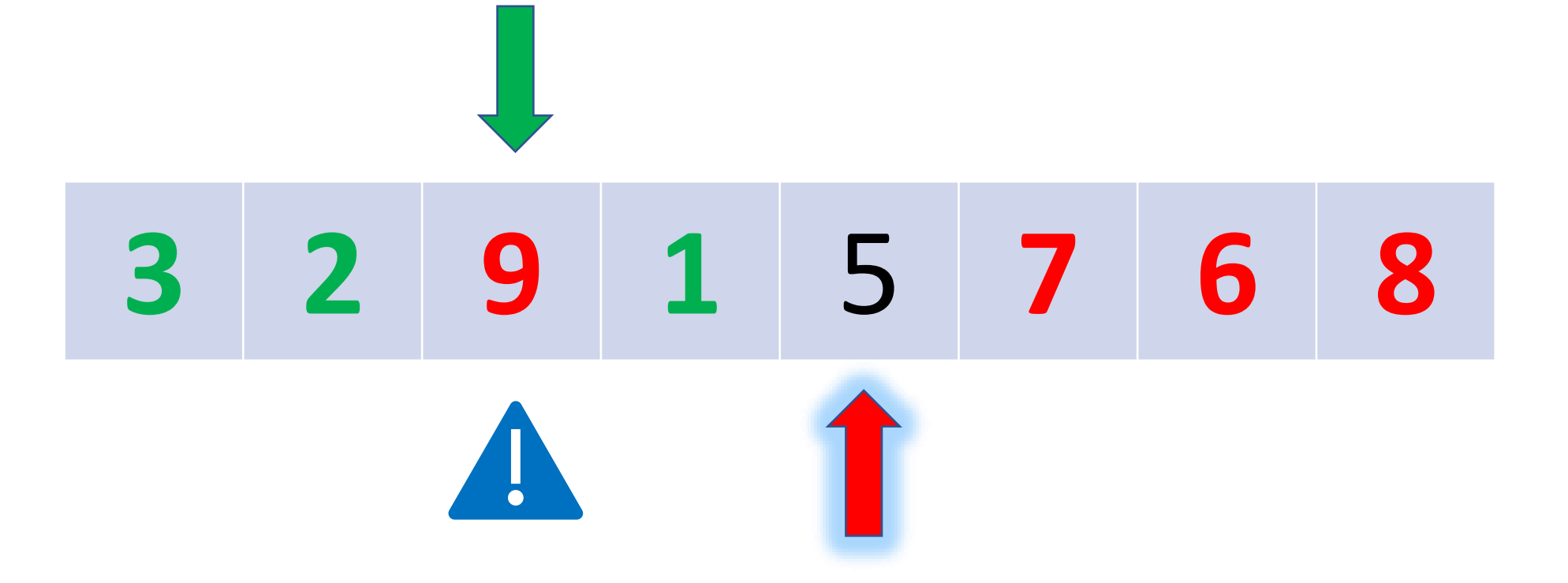

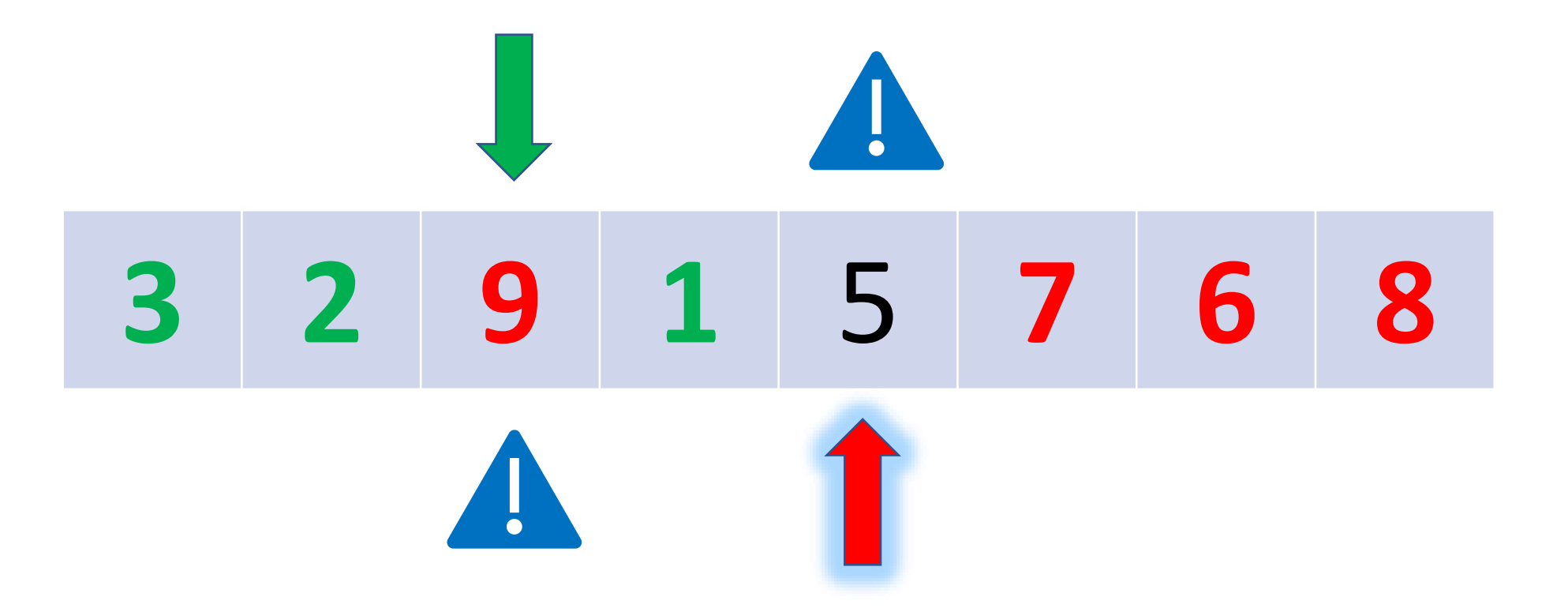

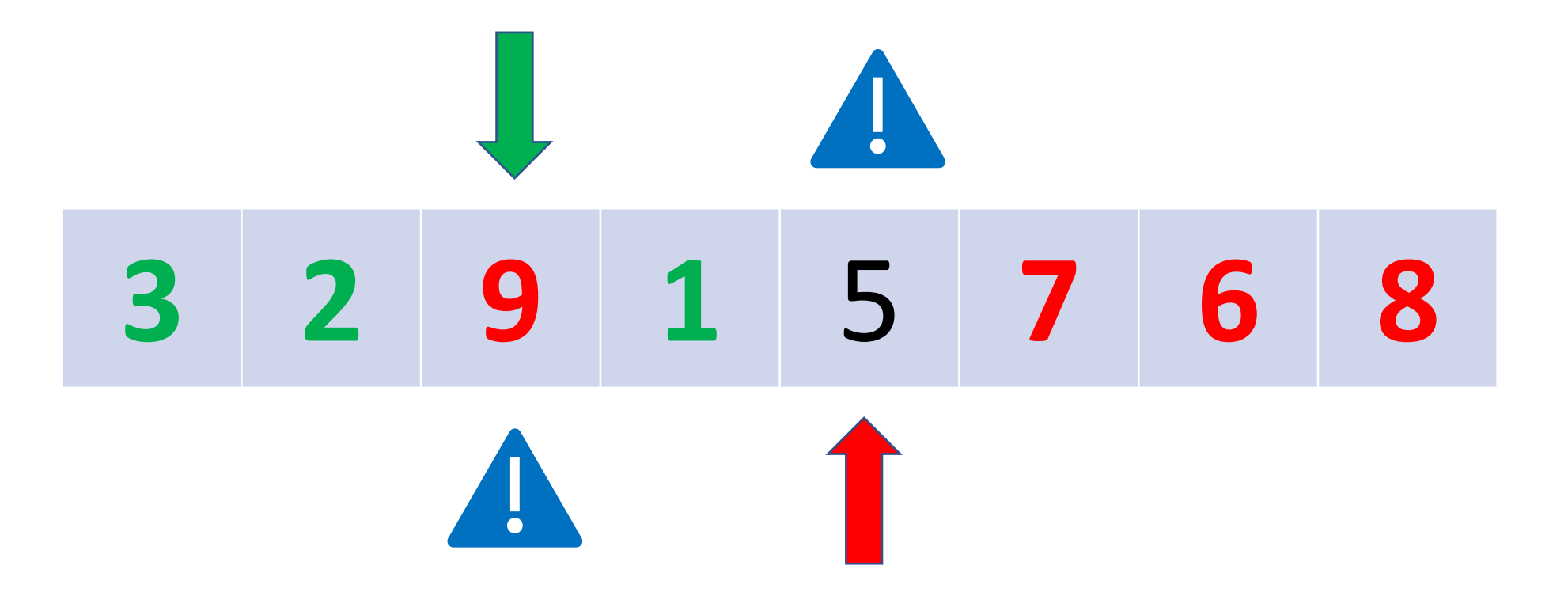

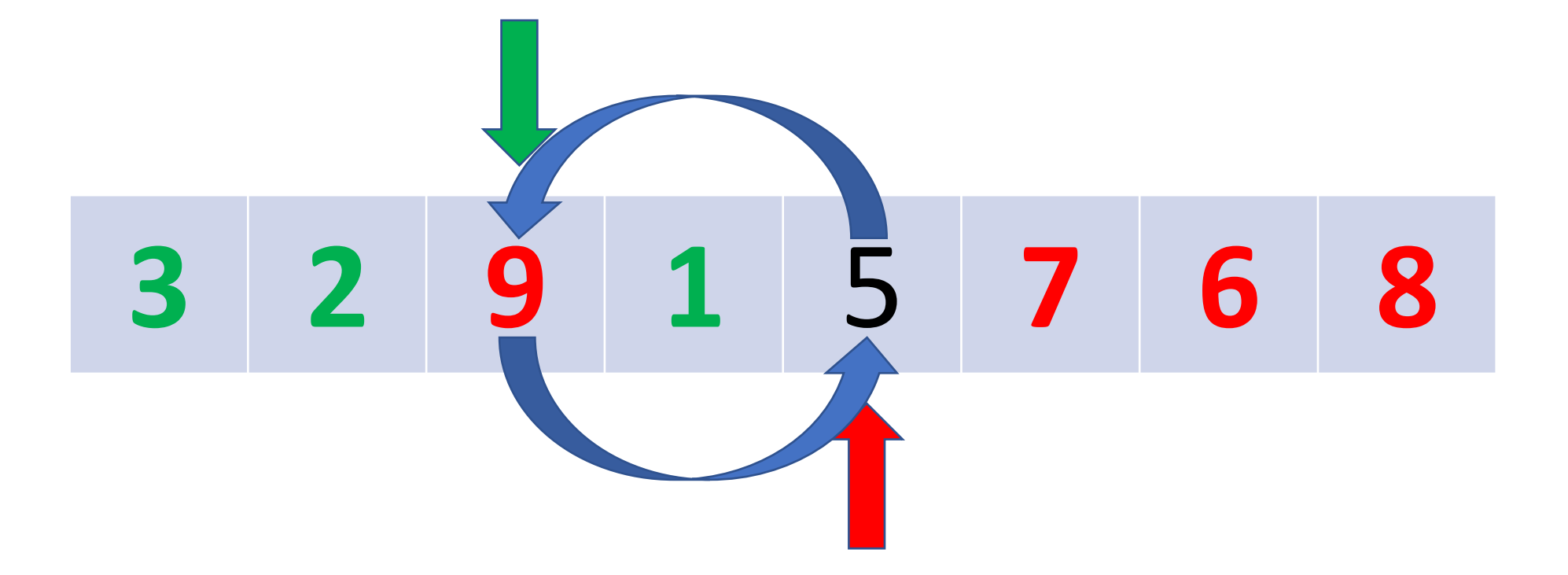
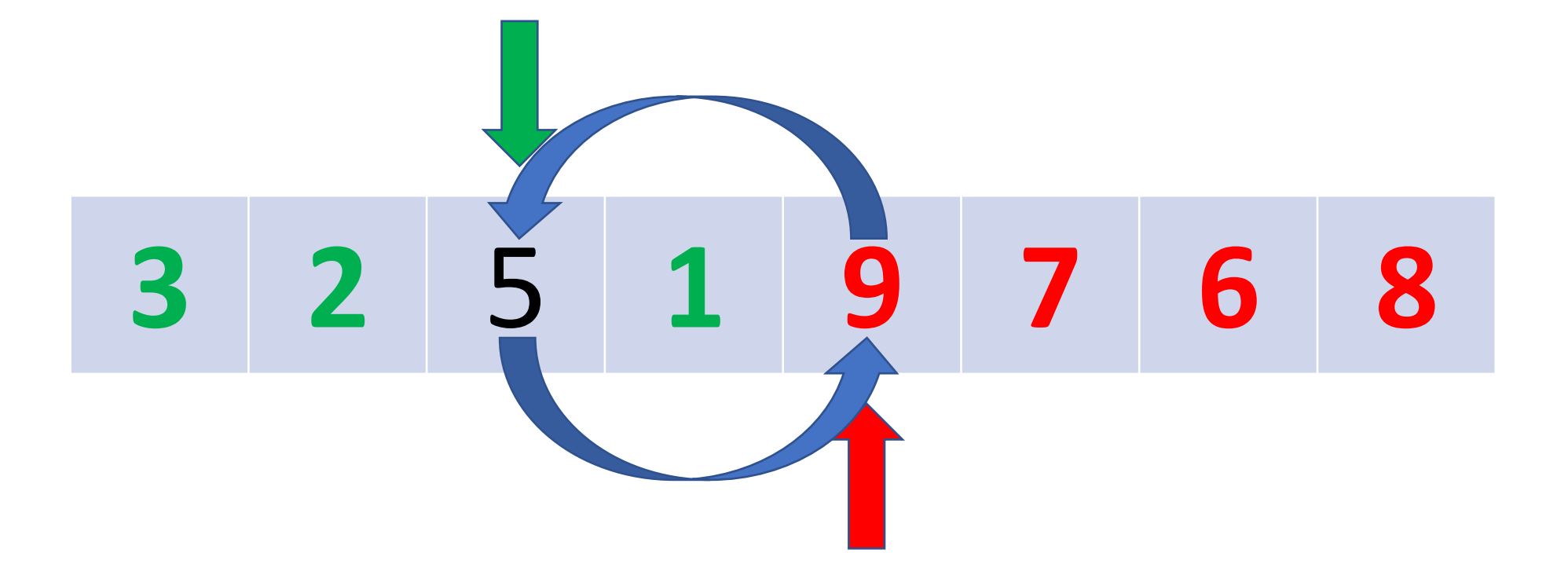

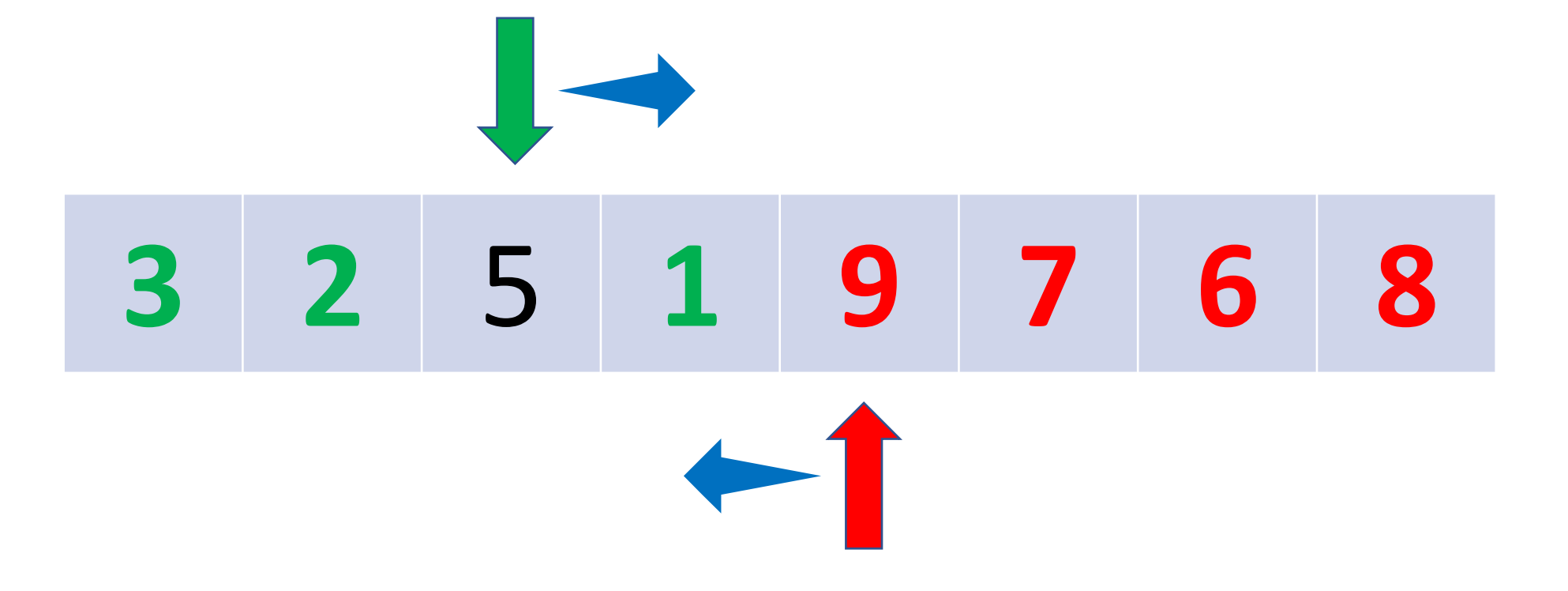

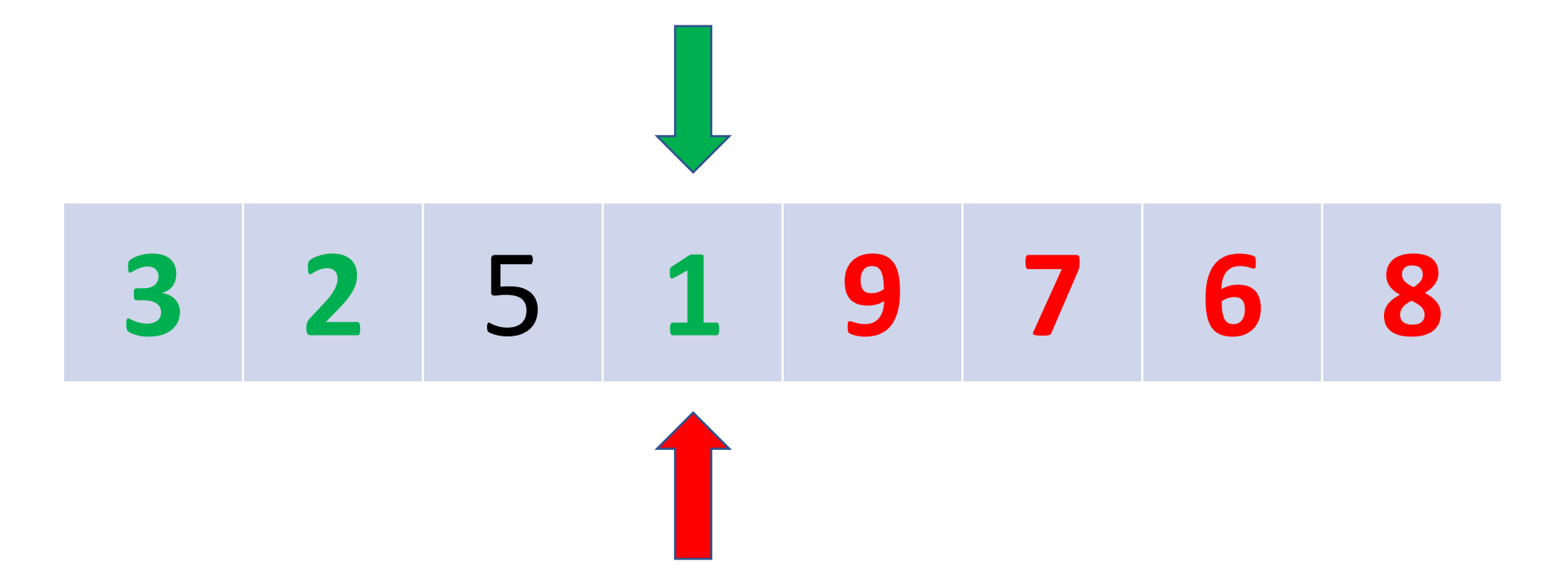

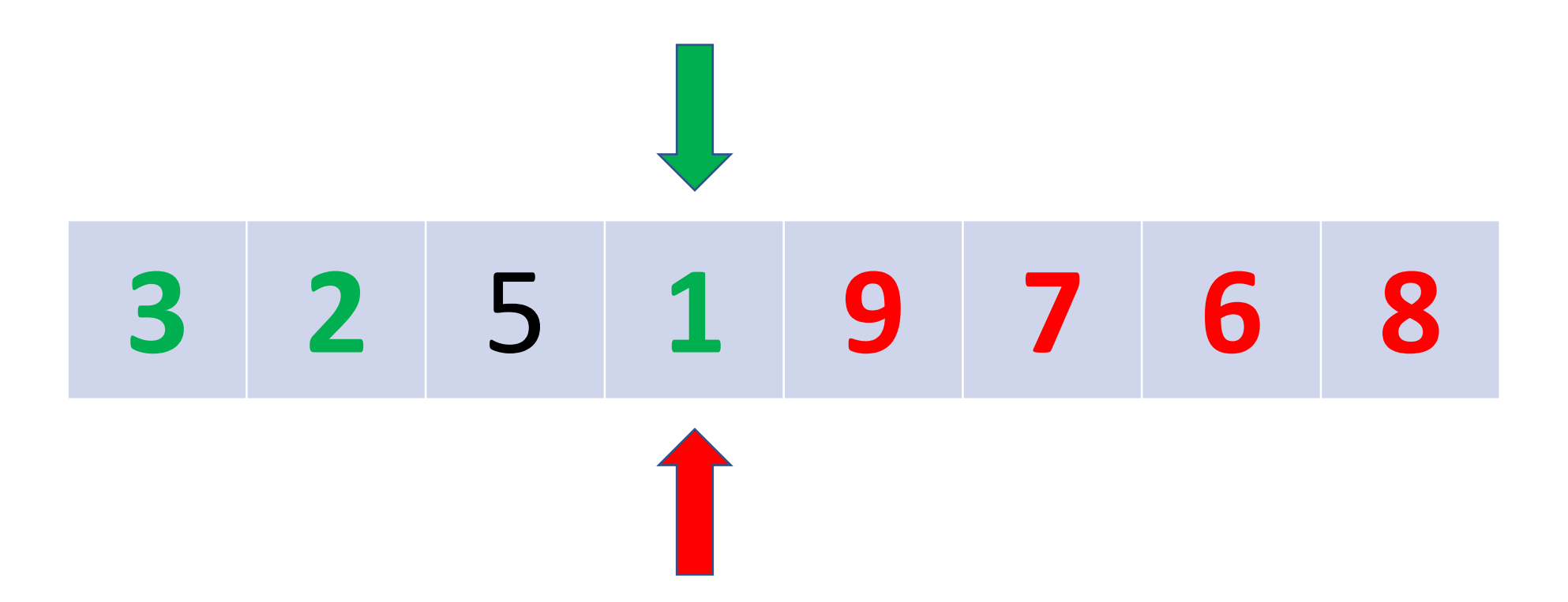

Jeśli oba wskaźniki pokazują ten sam element, lub się miną, to

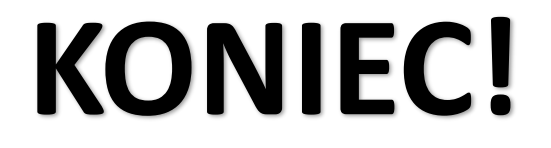

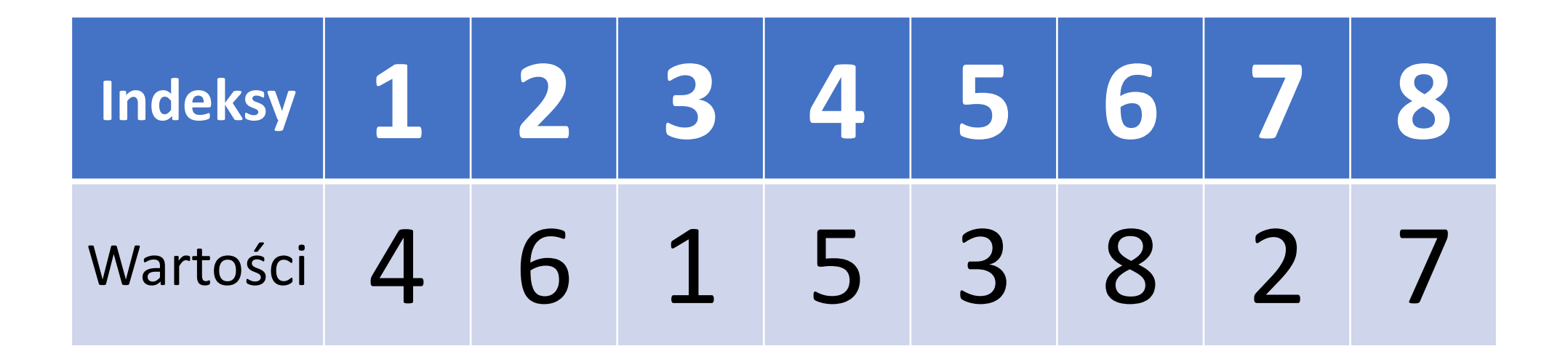

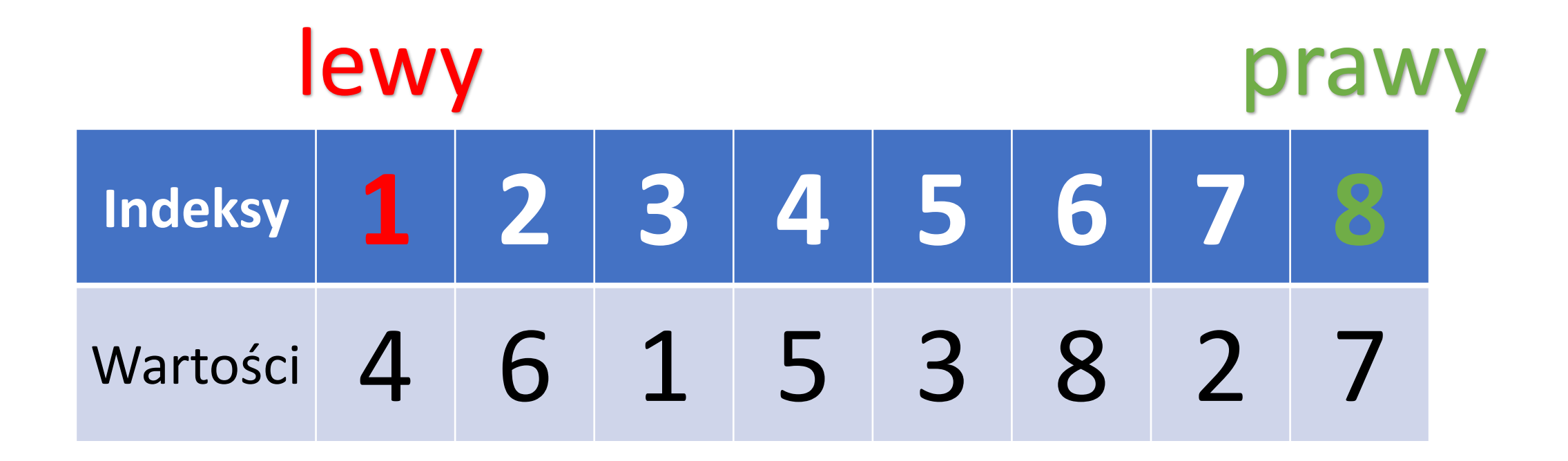

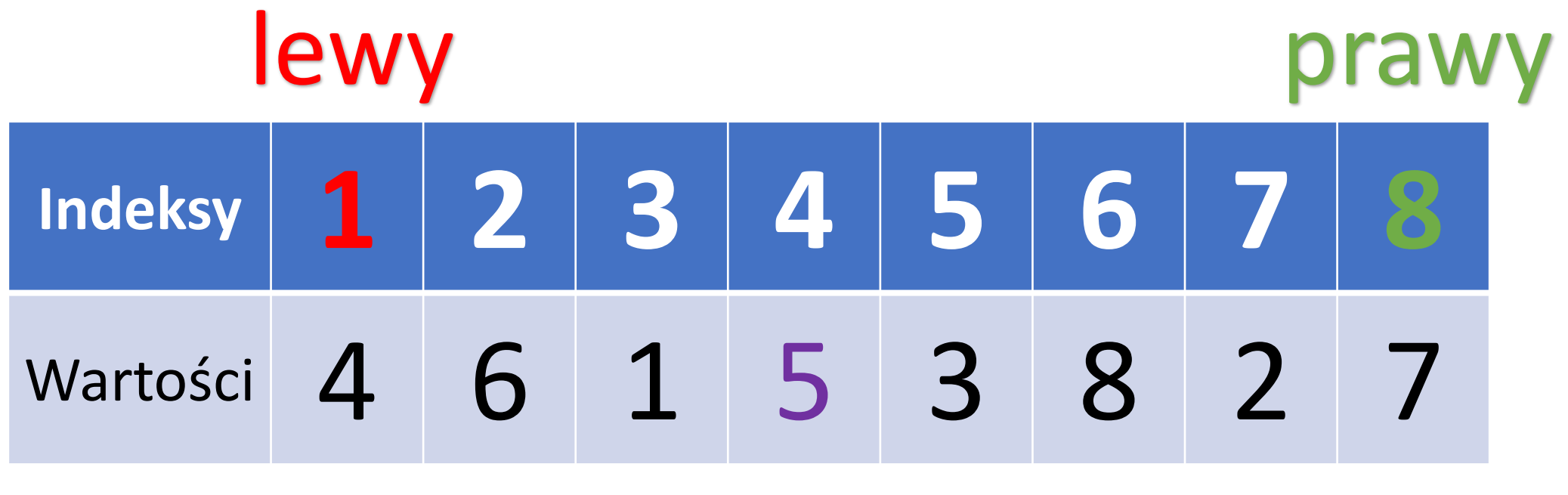

pivot

**Indeksy 1 2 3 4 5 6 7 8** Wartości 4 6 1 5 3 8 2 7

```
\n
$$
\text{lewy} = 1
$$
\n $\text{prawy} = 8$ \n $\text{pivot} = \text{tablica[4]} = 5$ \n
```

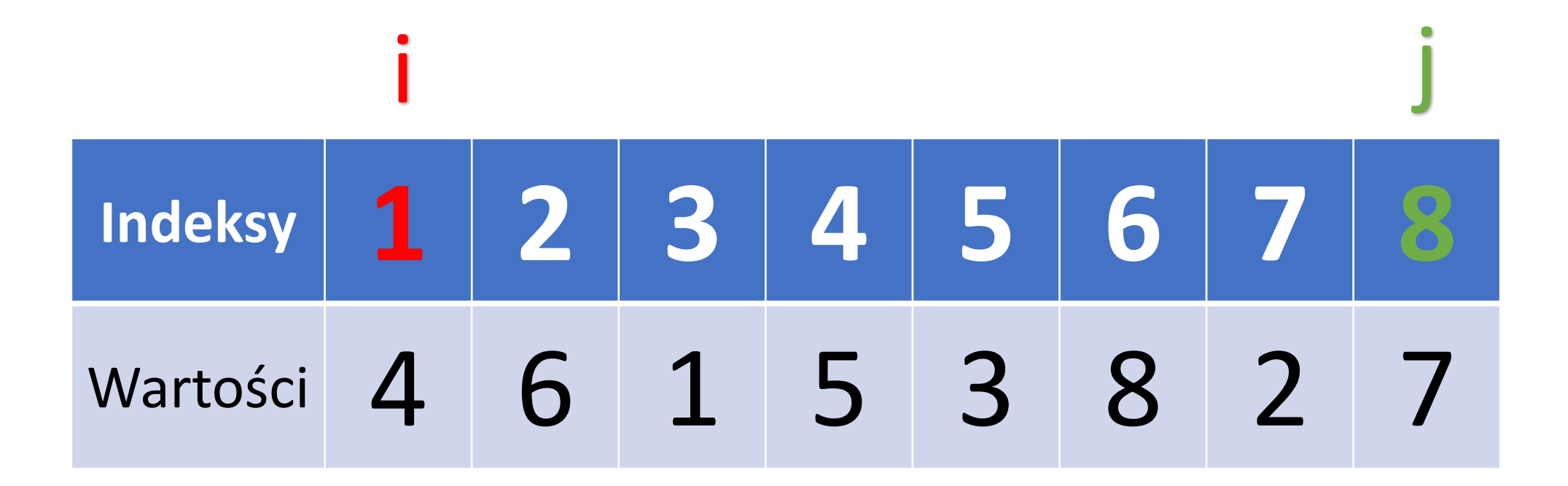

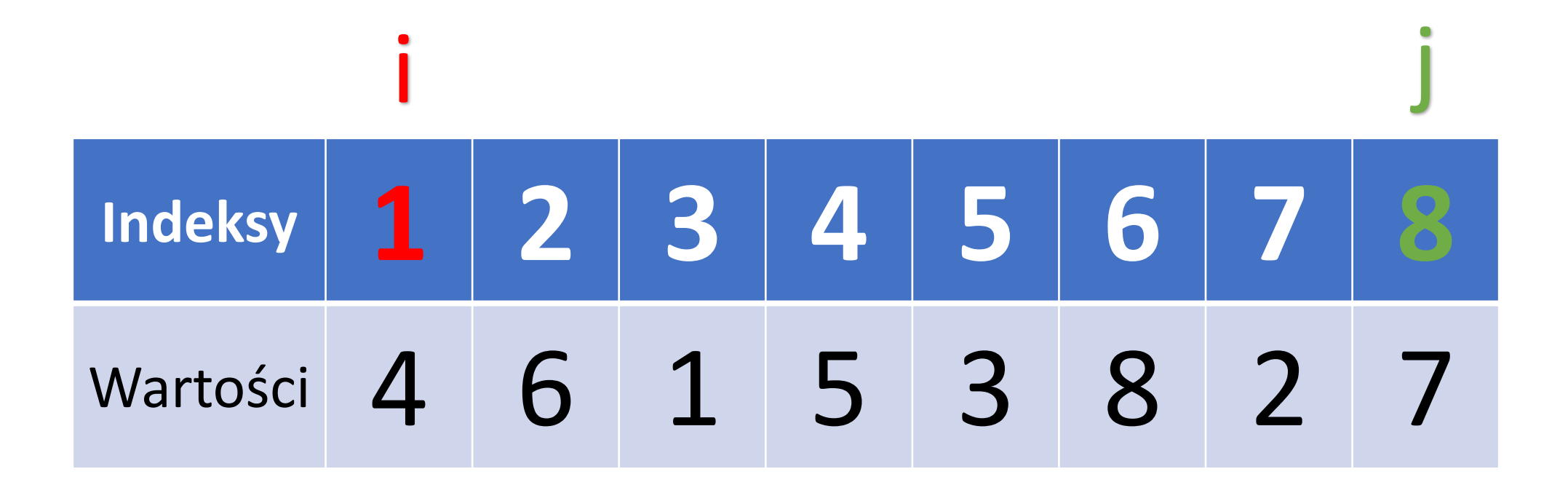

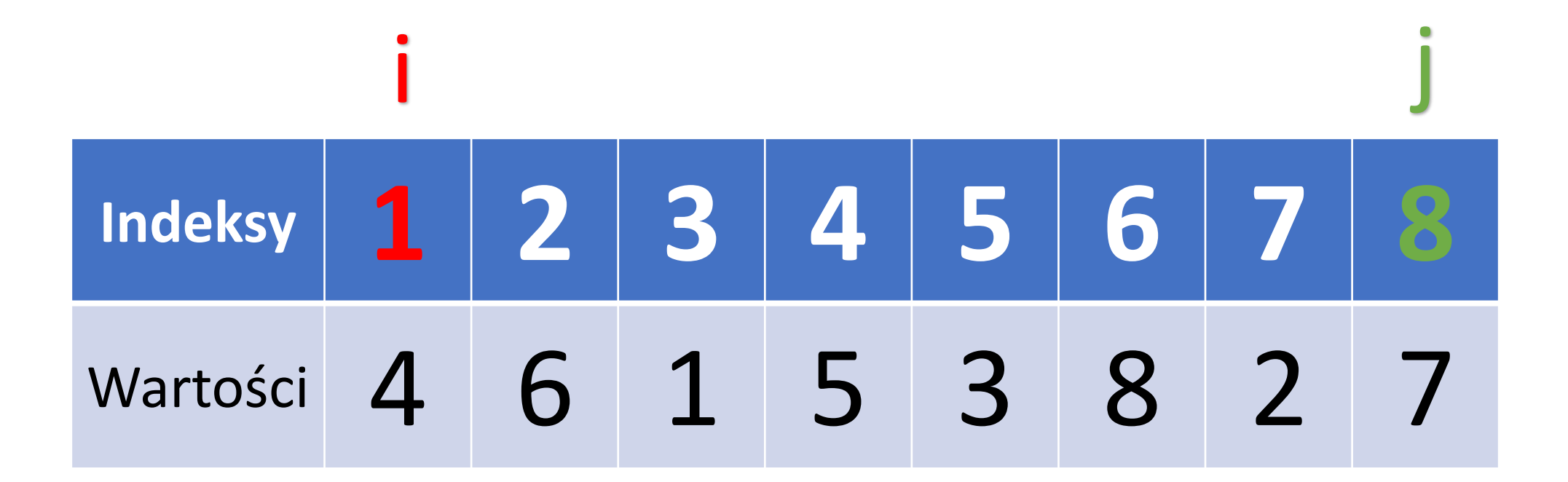

- 5. Dopóki **i<=j**, wykonuj:
	- 1. Dopóki **tablica[i] < pivot**, wykonuj: **i := i + 1**

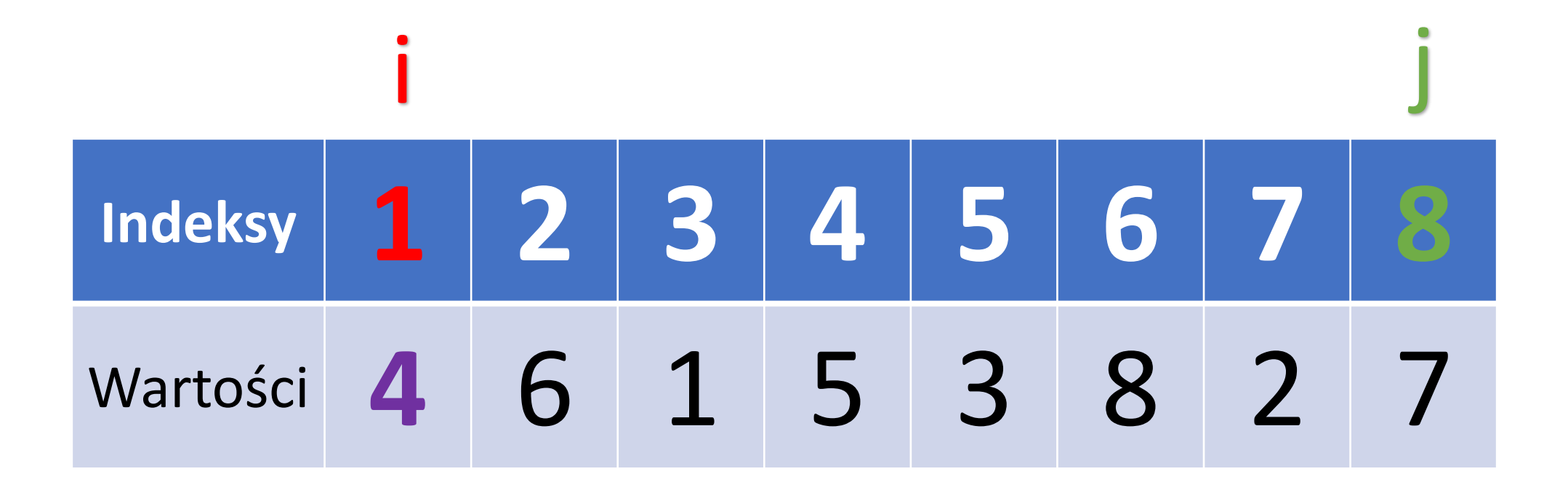

- 5. Dopóki **i<=j**, wykonuj:
	- 1. Dopóki **tablica[i] < pivot**, wykonuj: **i := i + 1**

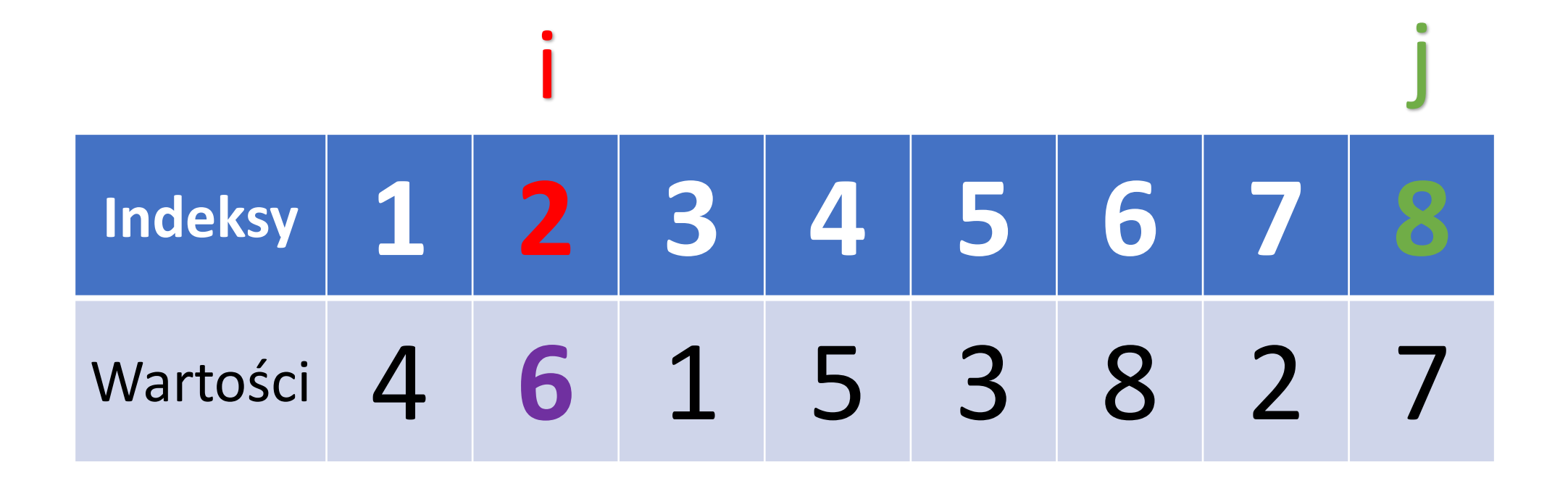

- 5. Dopóki **i<=j**, wykonuj:
	- 1. Dopóki **tablica[i] < pivot**, wykonuj: **i := i + 1**

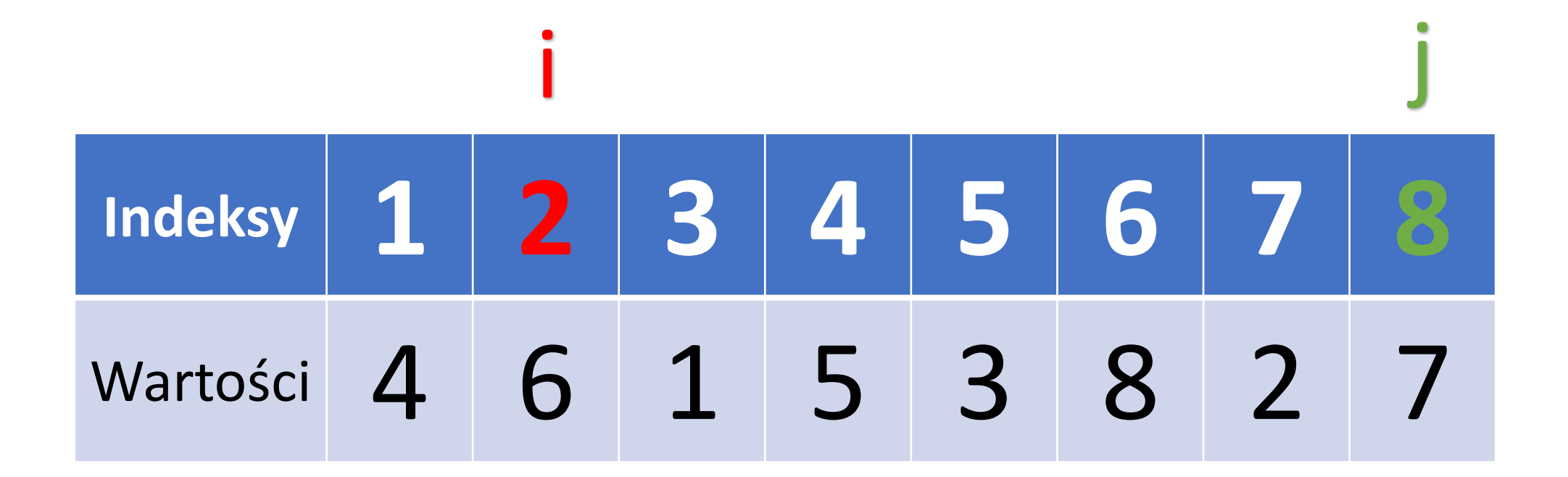

- 5. Dopóki **i<=j**, wykonuj:
	- 1. Dopóki **tablica[i] < pivot**, wykonuj: **i := i + 1**

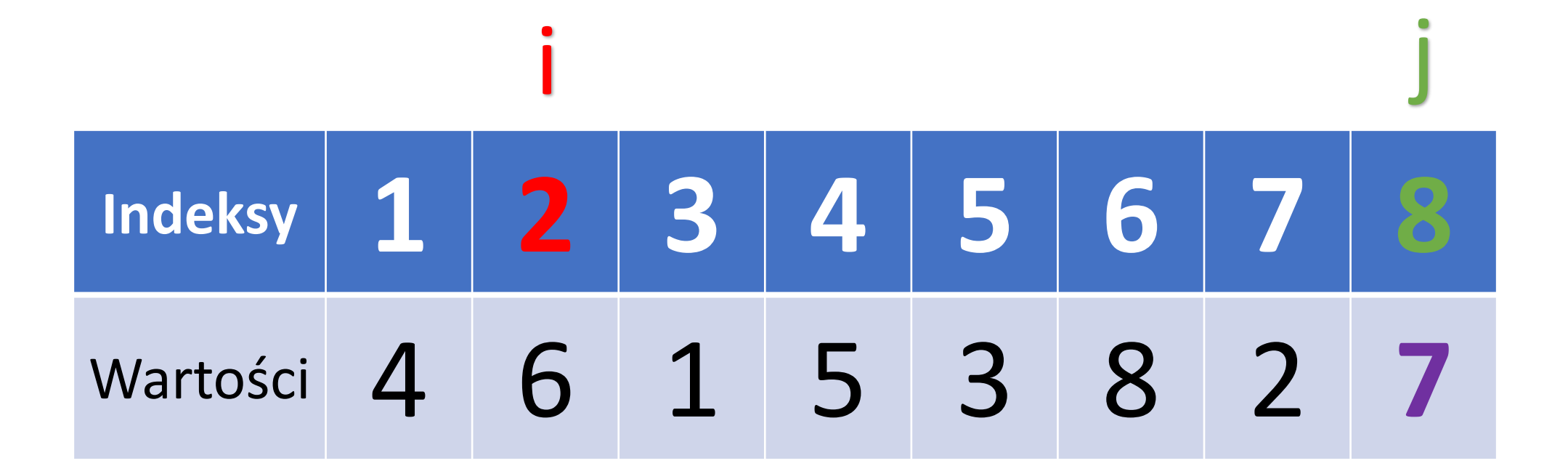

- 5. Dopóki **i<=j**, wykonuj:
	- 1. Dopóki **tablica[i] < pivot**, wykonuj: **i := i + 1**
	- 2. Dopóki **tablica[j] > pivot**, wykonuj: **j := j – 1**

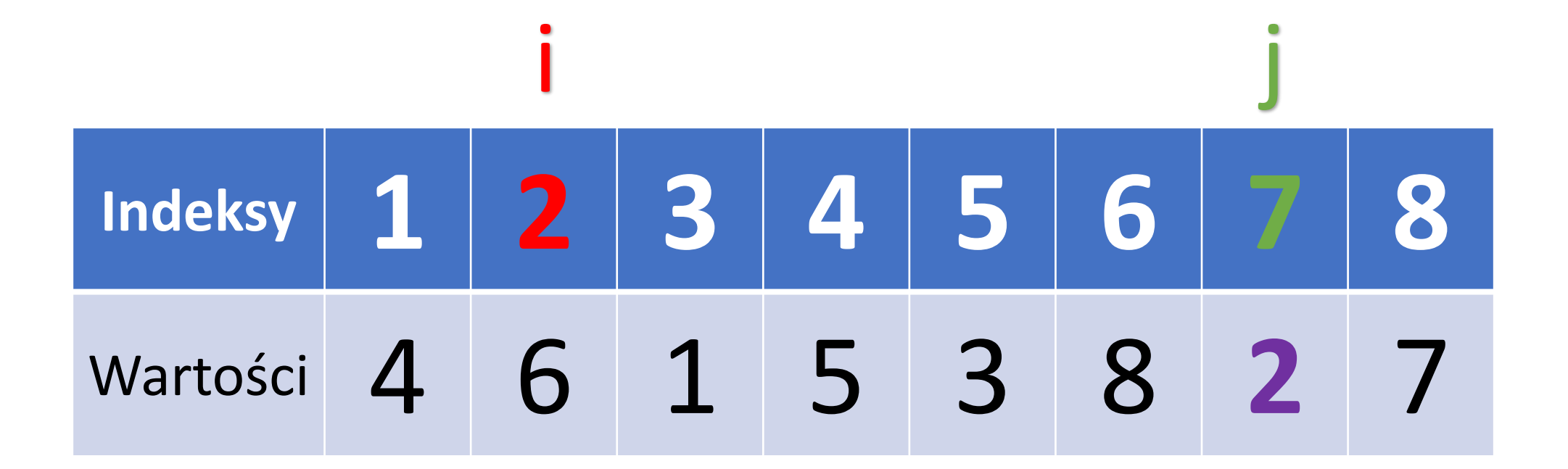

- 5. Dopóki **i<=j**, wykonuj:
	- 1. Dopóki **tablica[i] < pivot**, wykonuj: **i := i + 1**
	- 2. Dopóki **tablica[j] > pivot**, wykonuj: **j := j – 1**

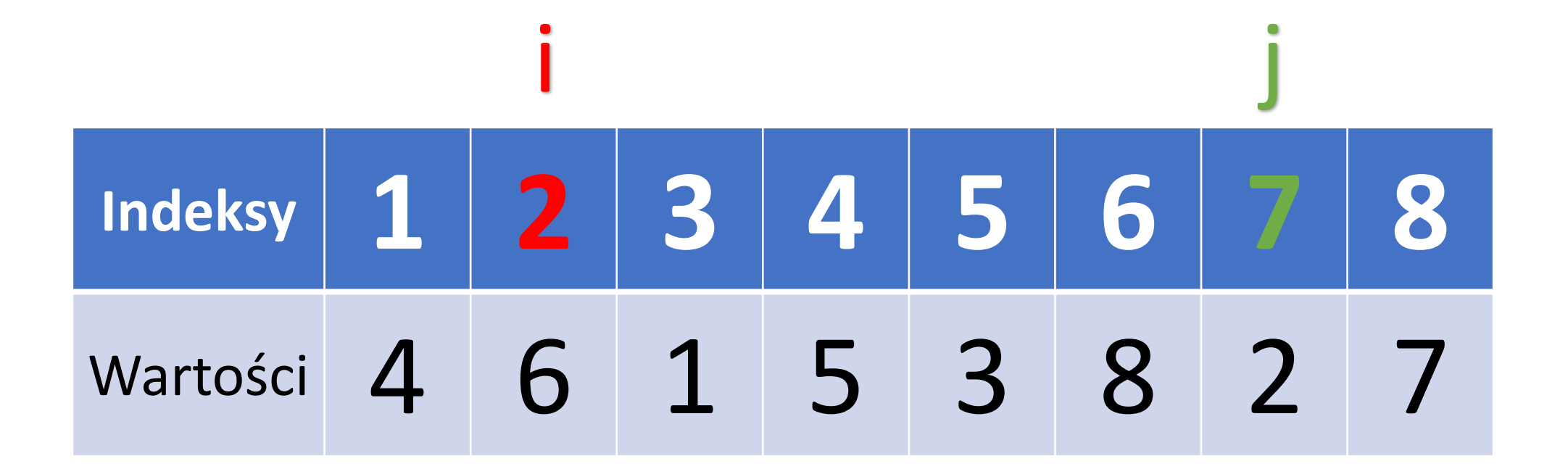

- 5. Dopóki **i<=j**, wykonuj:
	- 1. Dopóki **tablica[i] < pivot**, wykonuj: **i := i + 1**
	- 2. Dopóki **tablica[j] > pivot**, wykonuj: **j := j – 1**

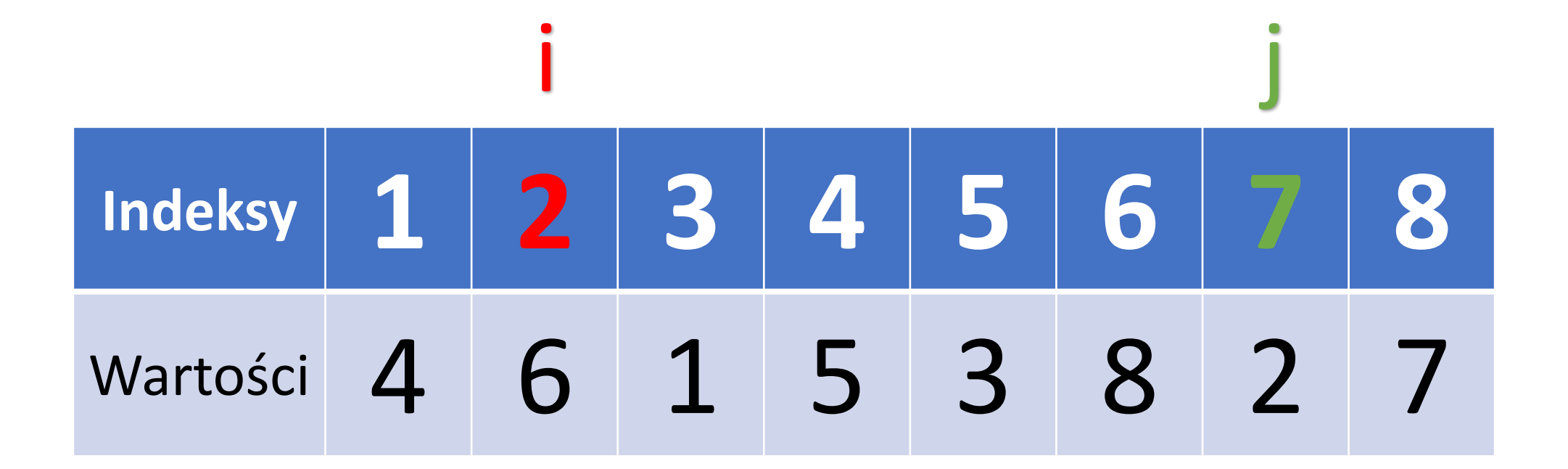

- 1. Dopóki **tablica[i] < pivot**, wykonuj: **i := i + 1**
- 2. Dopóki **tablica[j] > pivot**, wykonuj: **j := j – 1**
- 3. Jeżeli **i > j**, to **wyjdź z pętli**

# **Indeksy 1 2 3 4 5 6 7 8** Wartości 4 6 1 5 3 8 2 i j

# 5. Dopóki **i<=j**, wykonuj:

- 1. Dopóki **tablica[i] < pivot**, wykonuj: **i := i + 1**
- 2. Dopóki **tablica[j] > pivot**, wykonuj: **j := j – 1**
- 3. Jeżeli **i > j**, to **wyjdź z pętli**
- 4. Zamień(tablica[i], tablica[j])

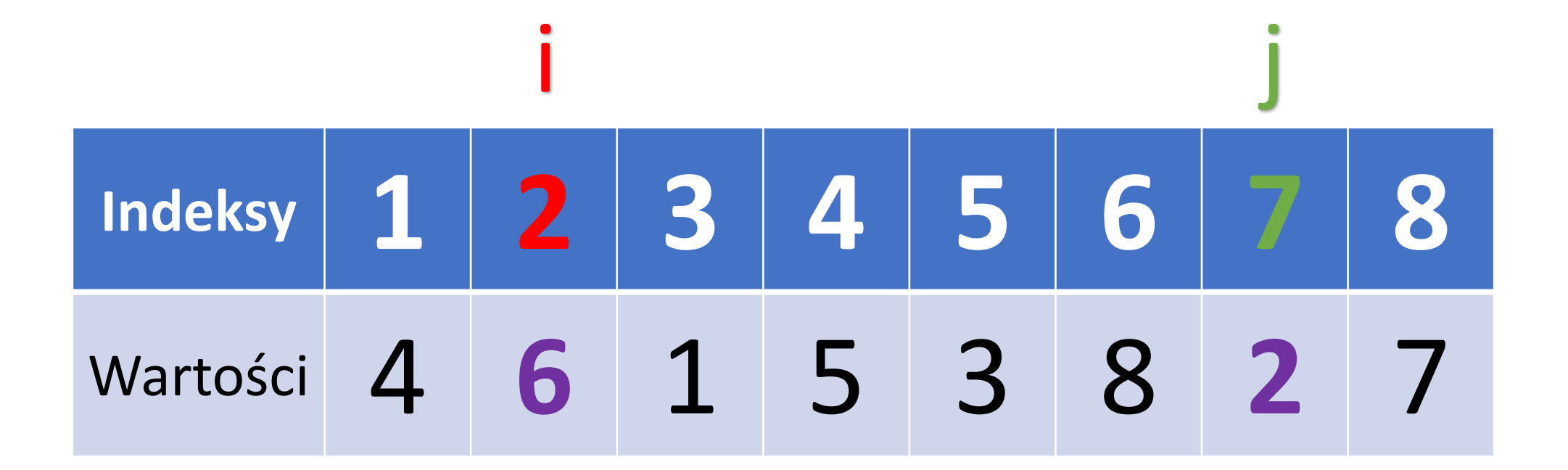

- 1. Dopóki **tablica[i] < pivot**, wykonuj: **i := i + 1**
- 2. Dopóki **tablica[j] > pivot**, wykonuj: **j := j – 1**
- 3. Jeżeli **i > j**, to **wyjdź z pętli**
- 4. Zamień(tablica[i], tablica[j])

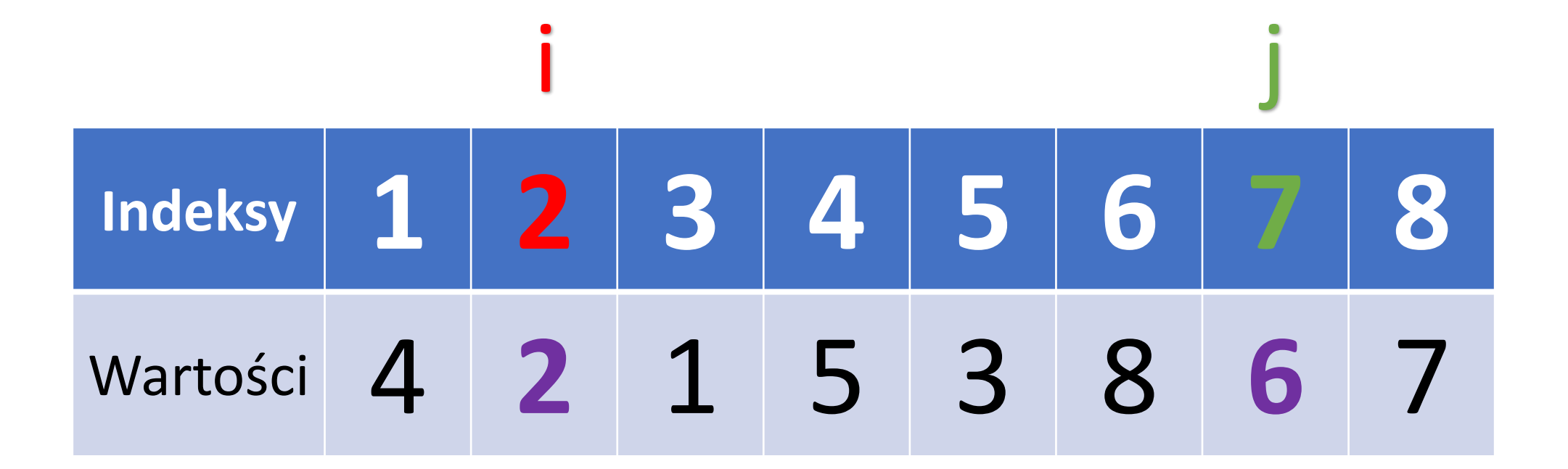

- 1. Dopóki **tablica[i] < pivot**, wykonuj: **i := i + 1**
- 2. Dopóki **tablica[j] > pivot**, wykonuj: **j := j – 1**
- 3. Jeżeli **i > j**, to **wyjdź z pętli**
- 4. Zamień(tablica[i], tablica[j])

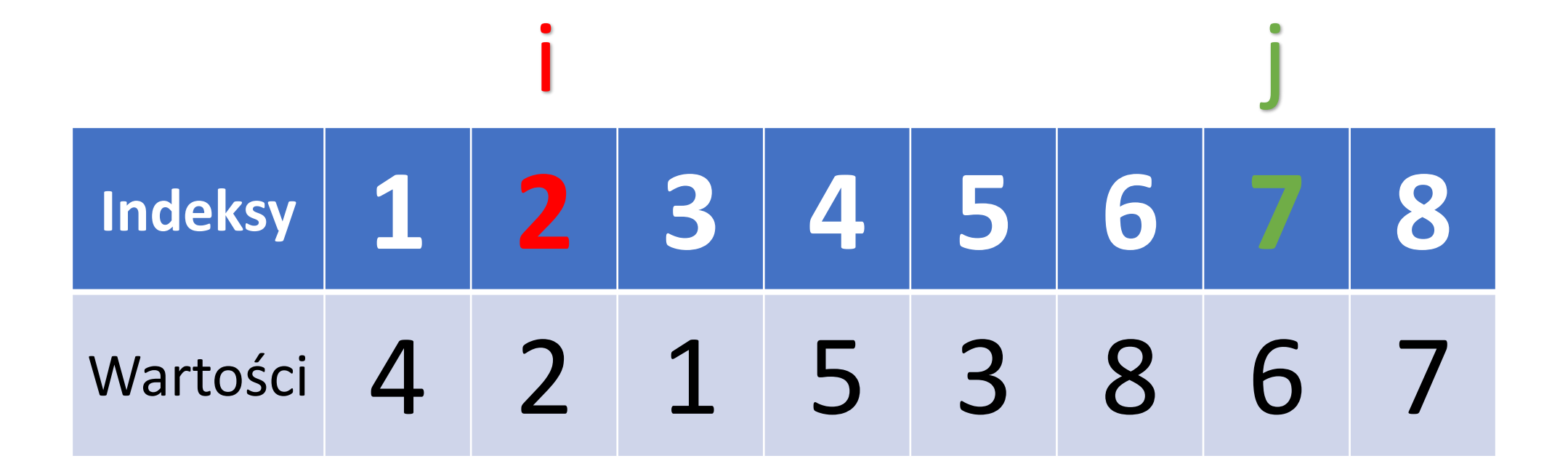

- 1. Dopóki **tablica[i] < pivot**, wykonuj: **i := i + 1**
- 2. Dopóki **tablica[j] > pivot**, wykonuj: **j := j – 1**
- 3. Jeżeli **i > j**, to **wyjdź z pętli**
- 4. Zamień(tablica[i], tablica[j])

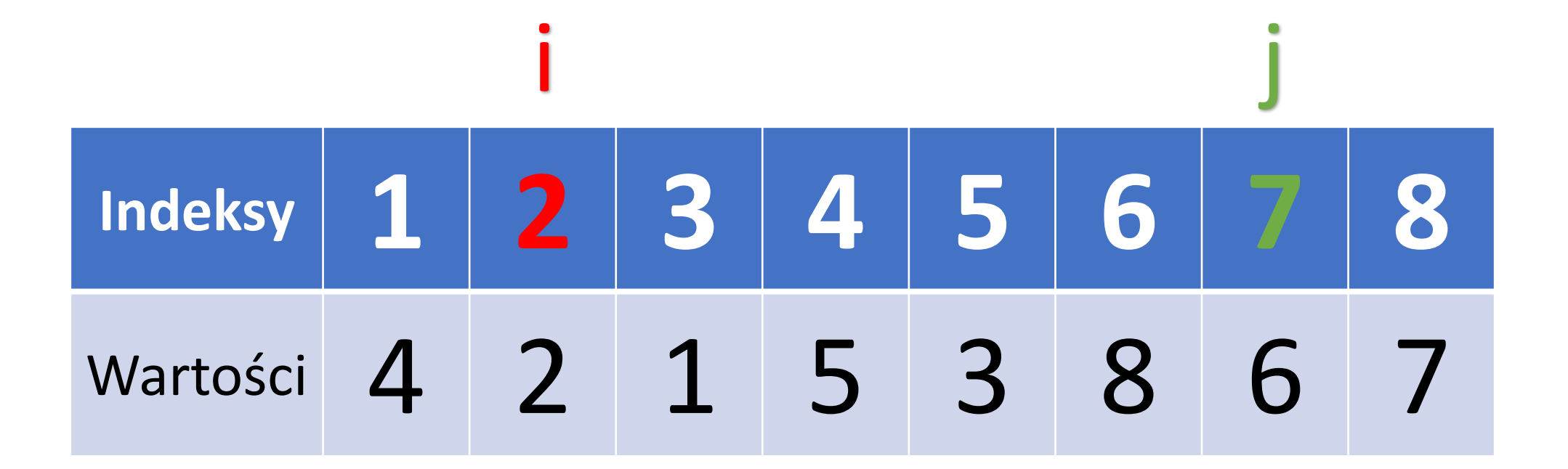

- 1. Dopóki **tablica[i] < pivot**, wykonuj: **i := i + 1**
- 2. Dopóki **tablica[j] > pivot**, wykonuj: **j := j – 1**
- 3. Jeżeli **i > j**, to **wyjdź z pętli**
- 4. Zamień(tablica[i], tablica[j])
- 5.  $i := i + 1$

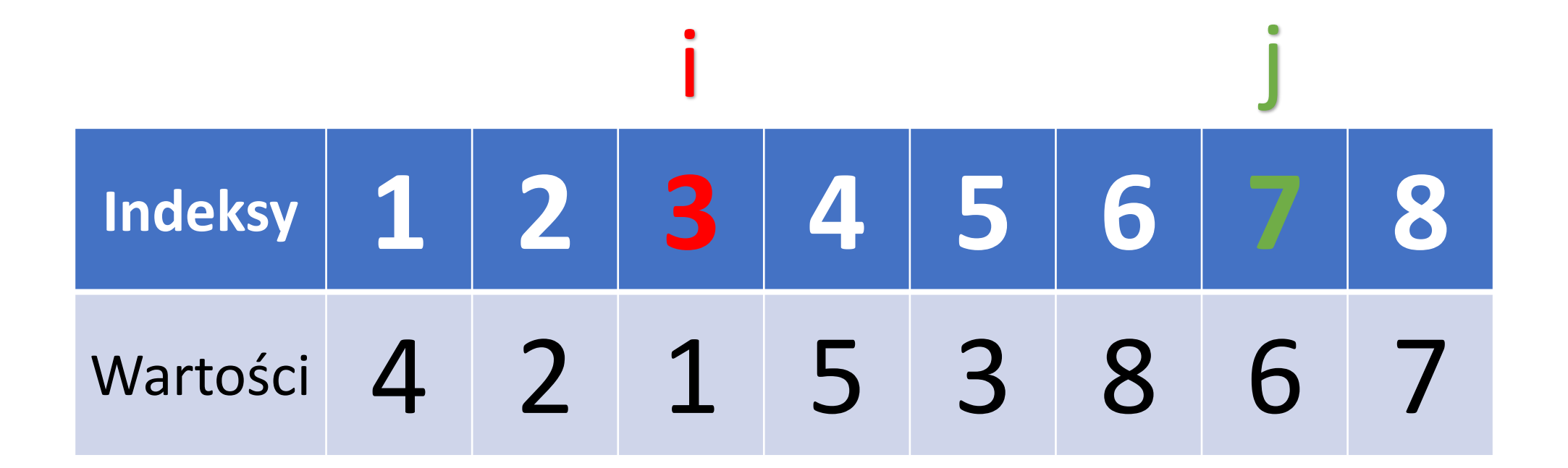

- 1. Dopóki **tablica[i] < pivot**, wykonuj: **i := i + 1**
- 2. Dopóki **tablica[j] > pivot**, wykonuj: **j := j – 1**
- 3. Jeżeli **i > j**, to **wyjdź z pętli**
- 4. Zamień(tablica[i], tablica[j])
- 5.  $i := i + 1$

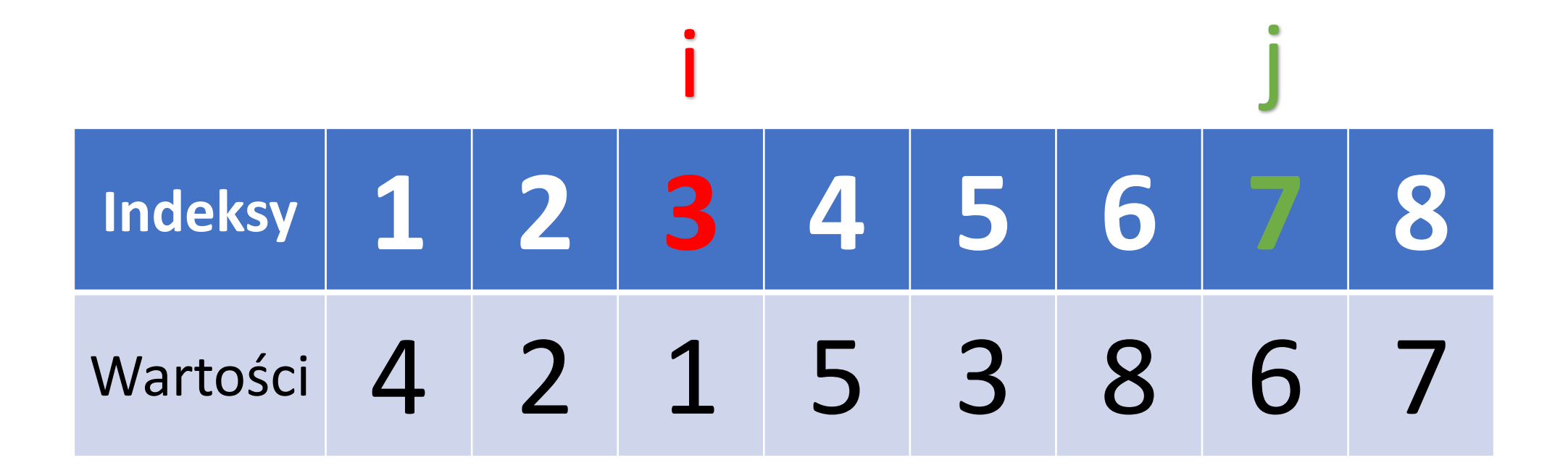

- 1. Dopóki **tablica[i] < pivot**, wykonuj: **i := i + 1**
- 2. Dopóki **tablica[j] > pivot**, wykonuj: **j := j – 1**
- 3. Jeżeli **i > j**, to **wyjdź z pętli**
- 4. Zamień(tablica[i], tablica[j])
- 5. i := i + 1
- 6.  $j := j 1$

# **Indeksy 1 2 3 4 5 6 7 8** Wartości 4 2 1 5 3 8 6 i j

# 5. Dopóki **i<=j**, wykonuj:

- 1. Dopóki **tablica[i] < pivot**, wykonuj: **i := i + 1**
- 2. Dopóki **tablica[j] > pivot**, wykonuj: **j := j – 1**
- 3. Jeżeli **i > j**, to **wyjdź z pętli**
- 4. Zamień(tablica[i], tablica[j])
- 5. i := i + 1
- 6.  $j := j 1$

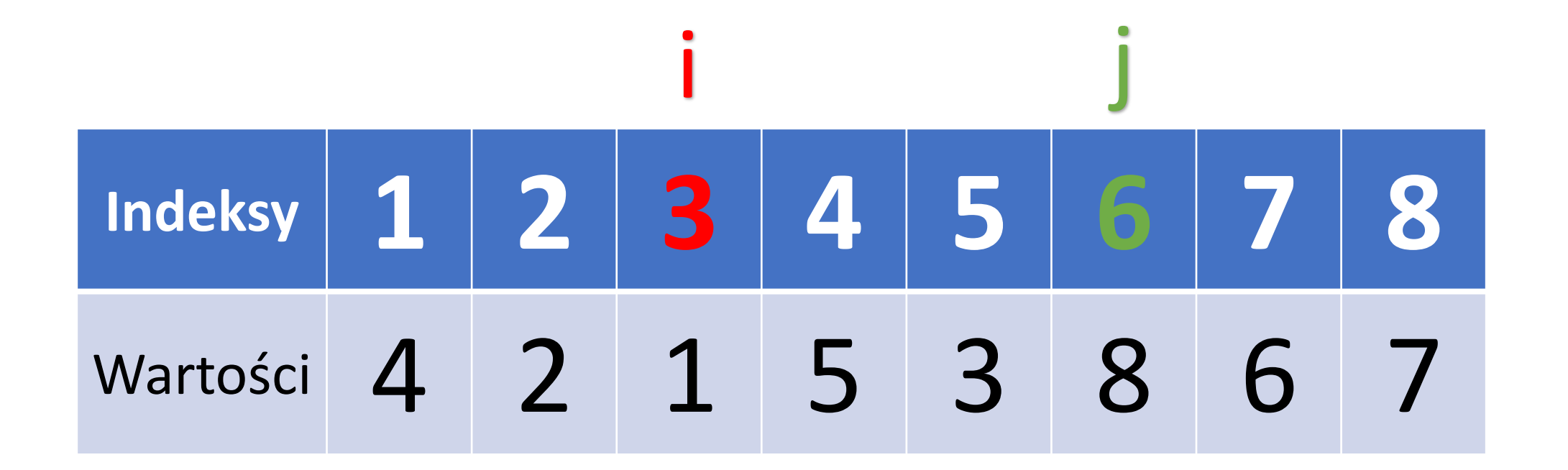

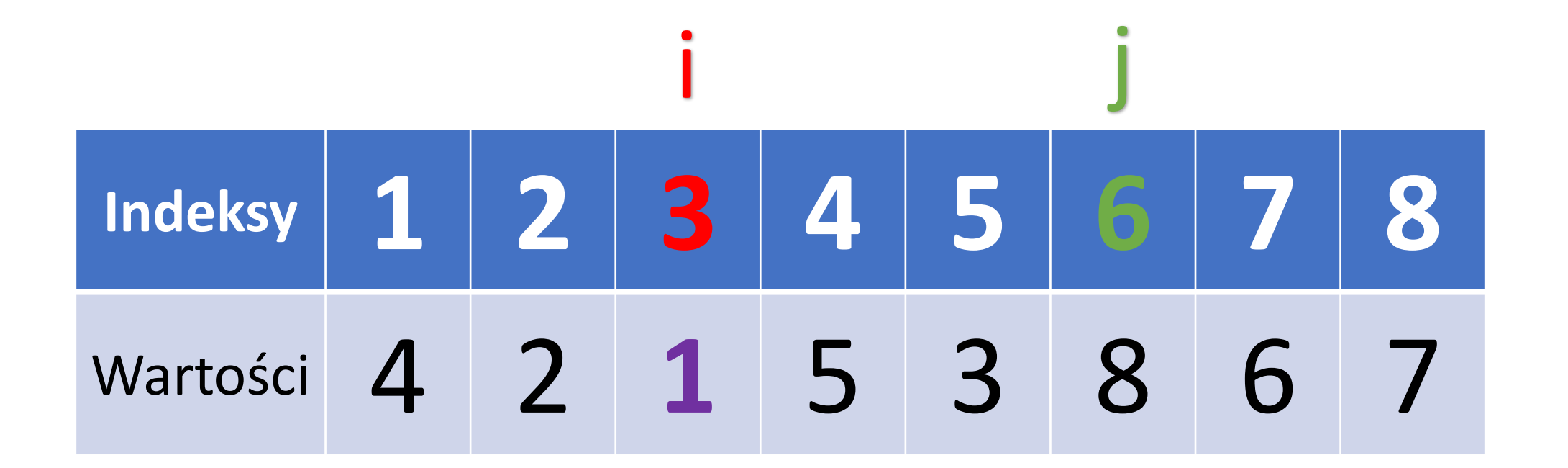

- 5. Dopóki **i<=j**, wykonuj:
	- 1. Dopóki **tablica[i] < pivot**, wykonuj: **i := i + 1**

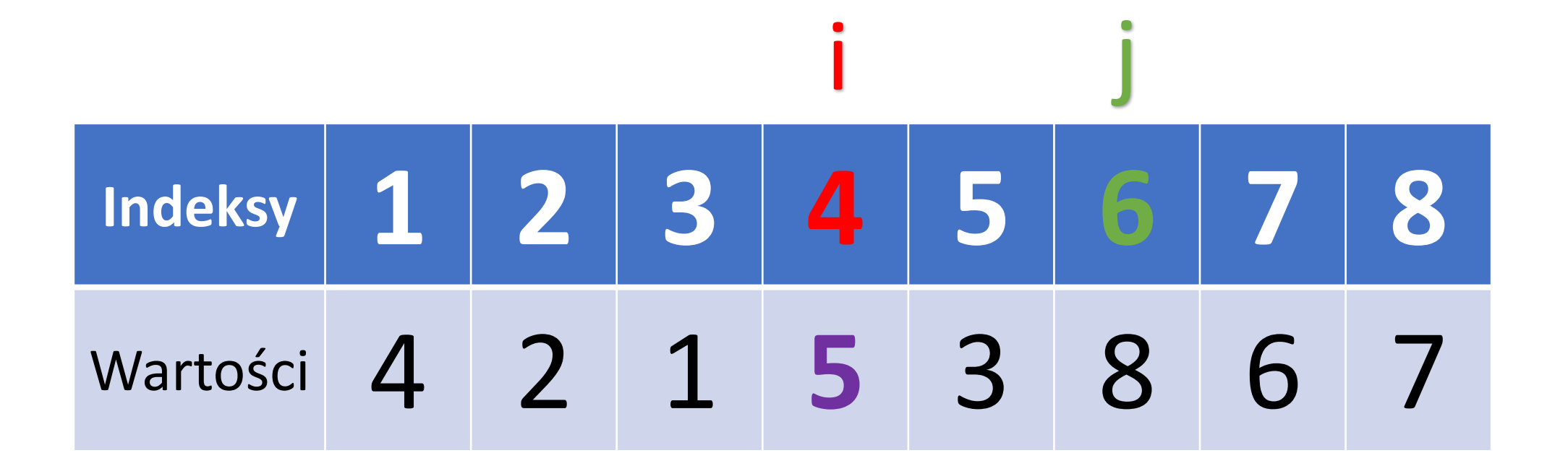

- 5. Dopóki **i<=j**, wykonuj:
	- 1. Dopóki **tablica[i] < pivot**, wykonuj: **i := i + 1**

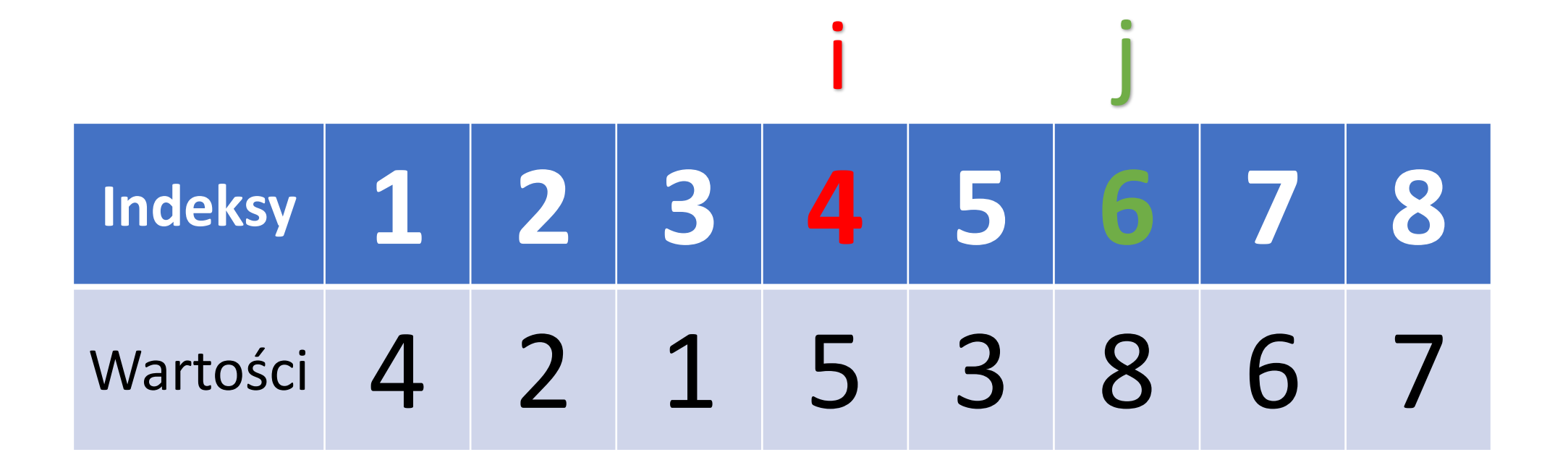

- 5. Dopóki **i<=j**, wykonuj:
	- 1. Dopóki **tablica[i] < pivot**, wykonuj: **i := i + 1**

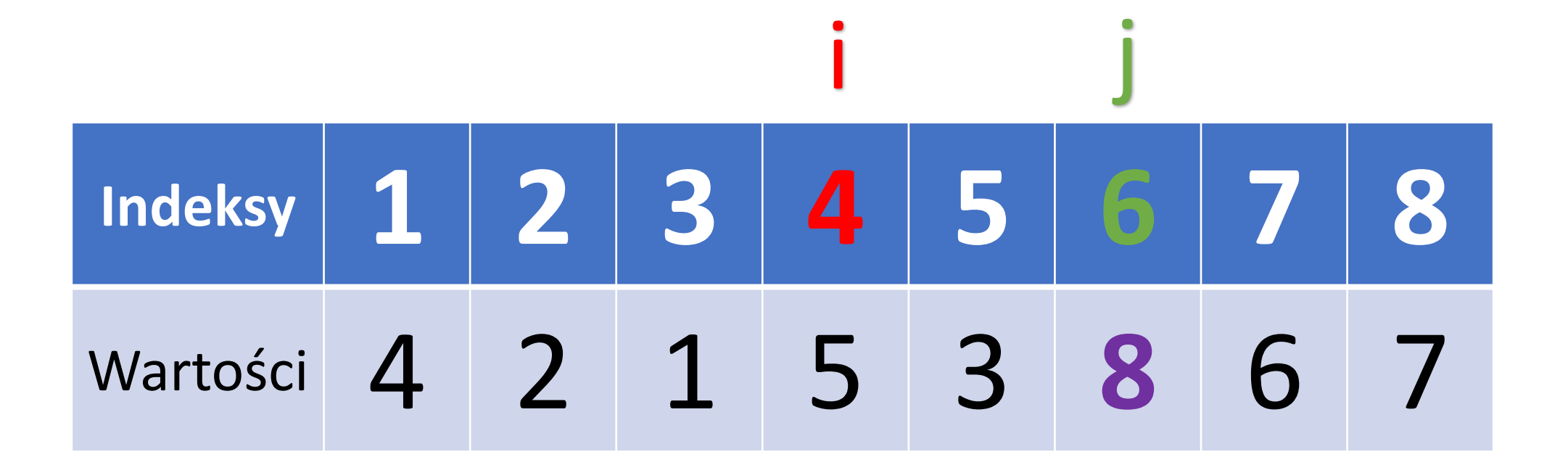

- 5. Dopóki **i<=j**, wykonuj:
	- 1. Dopóki **tablica[i] < pivot**, wykonuj: **i := i + 1**
	- 2. Dopóki **tablica[j] > pivot**, wykonuj: **j := j – 1**

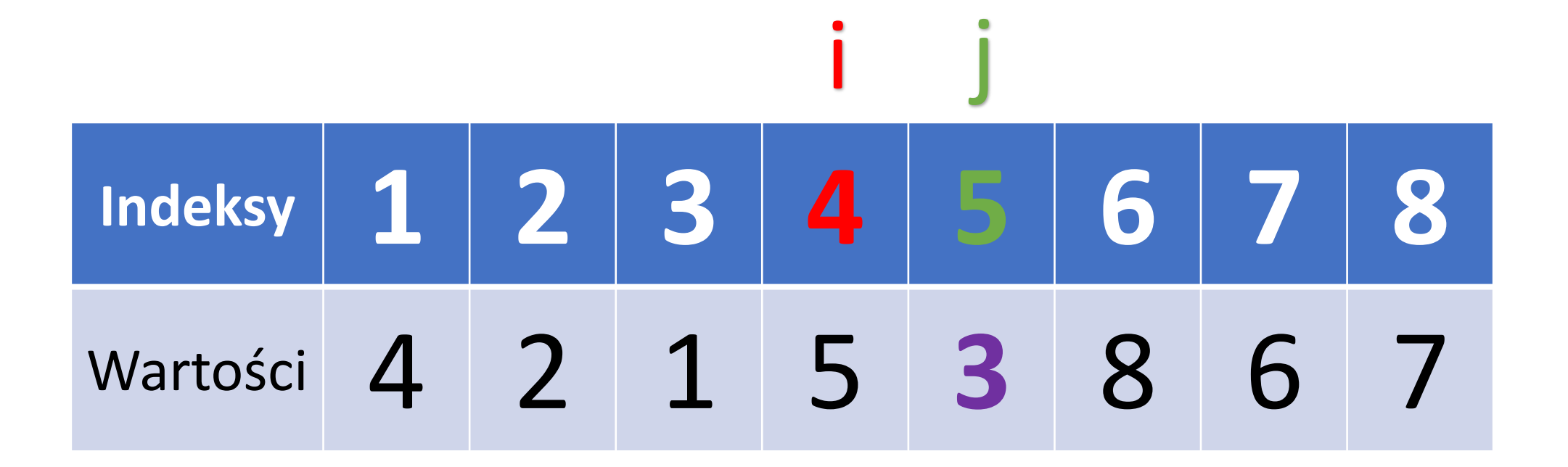

- 5. Dopóki **i<=j**, wykonuj:
	- 1. Dopóki **tablica[i] < pivot**, wykonuj: **i := i + 1**
	- 2. Dopóki **tablica[j] > pivot**, wykonuj: **j := j – 1**

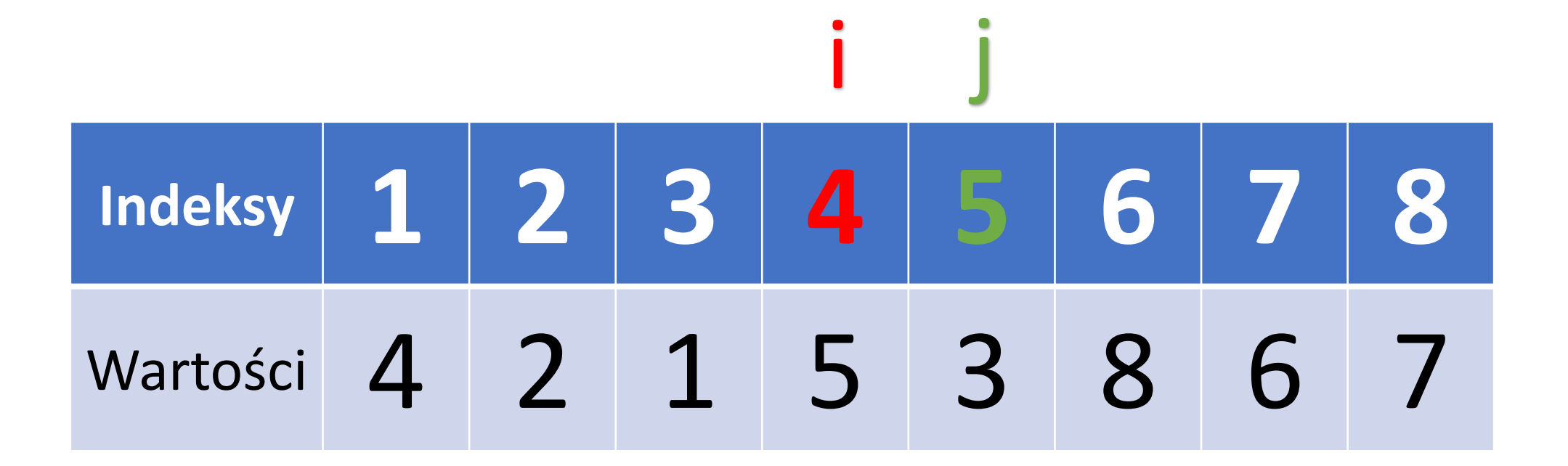

- 5. Dopóki **i<=j**, wykonuj:
	- 1. Dopóki **tablica[i] < pivot**, wykonuj: **i := i + 1**
	- 2. Dopóki **tablica[j] > pivot**, wykonuj: **j := j – 1**

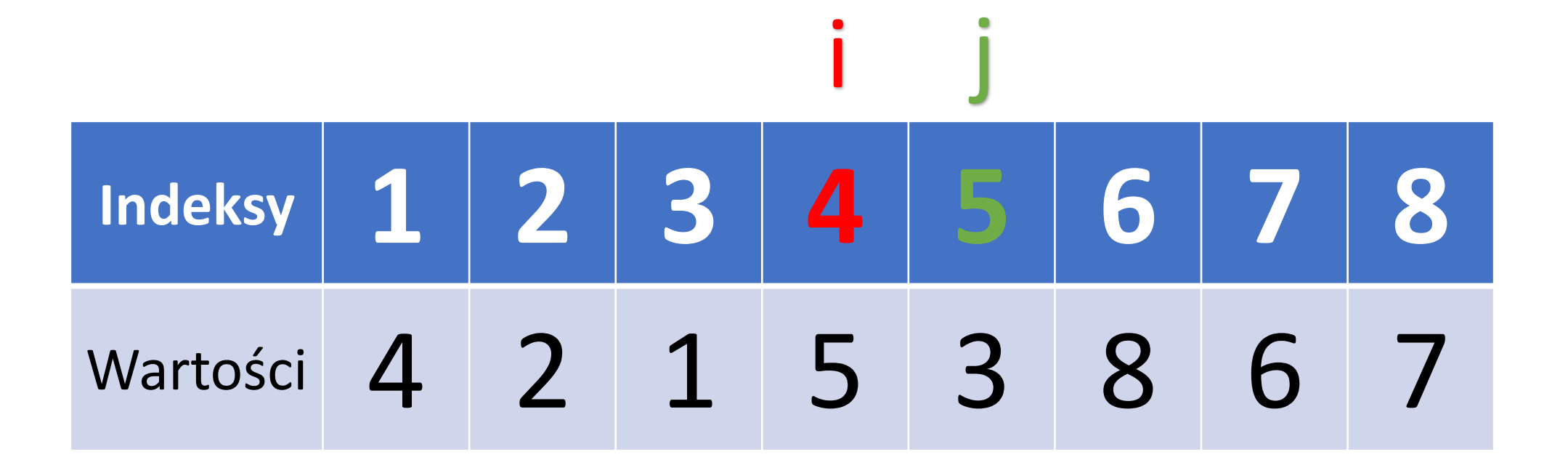

- 1. Dopóki **tablica[i] < pivot**, wykonuj: **i := i + 1**
- 2. Dopóki **tablica[j] > pivot**, wykonuj: **j := j – 1**
- 3. Jeżeli **i > j**, to **wyjdź z pętli**

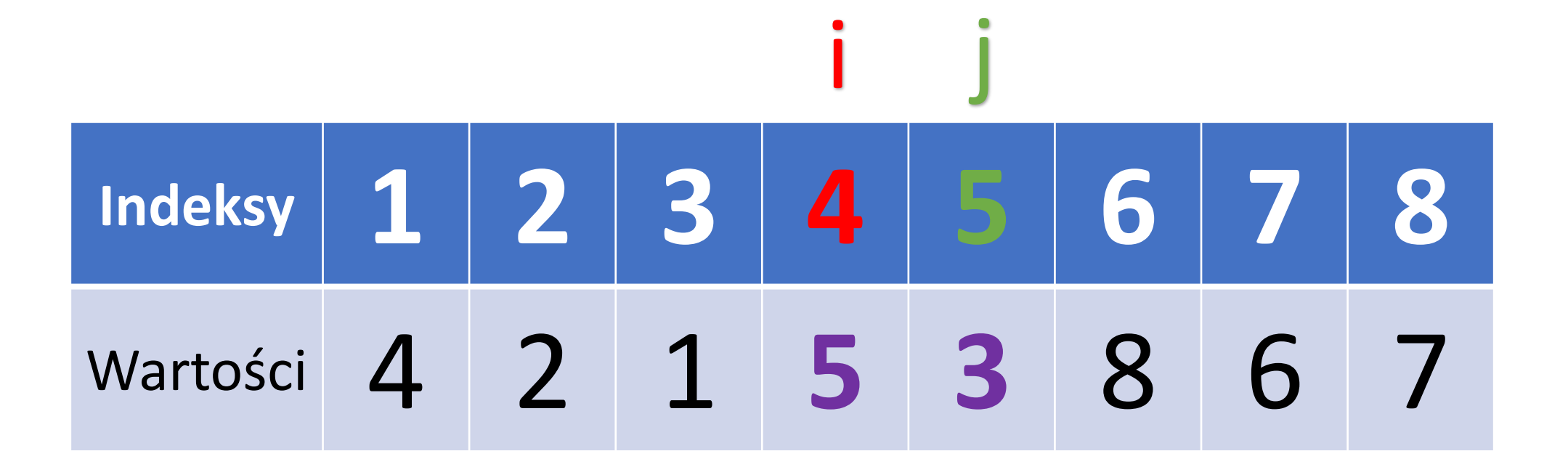

- 1. Dopóki **tablica[i] < pivot**, wykonuj: **i := i + 1**
- 2. Dopóki **tablica[j] > pivot**, wykonuj: **j := j – 1**
- 3. Jeżeli **i > j**, to **wyjdź z pętli**
- 4. Zamień(tablica[i], tablica[j])

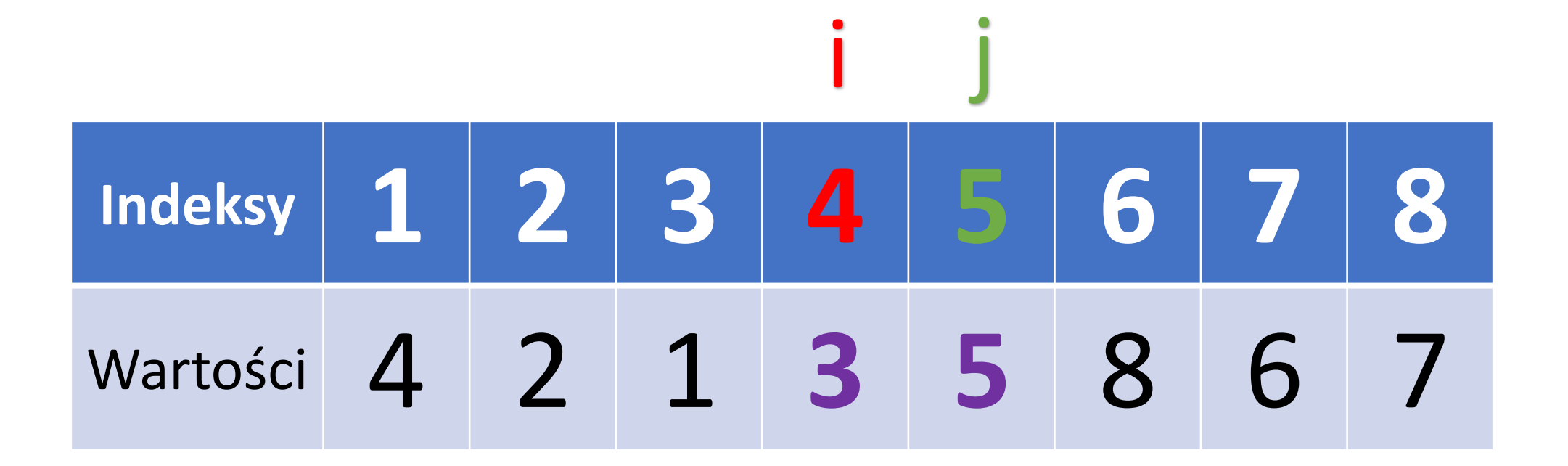

- 1. Dopóki **tablica[i] < pivot**, wykonuj: **i := i + 1**
- 2. Dopóki **tablica[j] > pivot**, wykonuj: **j := j – 1**
- 3. Jeżeli **i > j**, to **wyjdź z pętli**
- 4. Zamień(tablica[i], tablica[j])
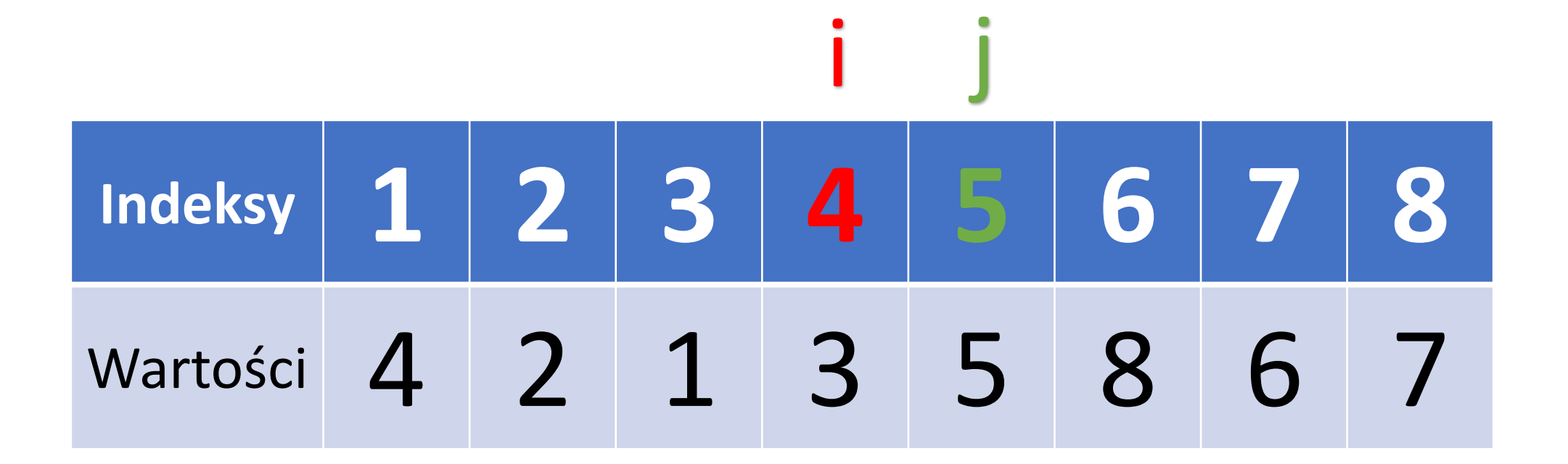

- 1. Dopóki **tablica[i] < pivot**, wykonuj: **i := i + 1**
- 2. Dopóki **tablica[j] > pivot**, wykonuj: **j := j – 1**
- 3. Jeżeli **i > j**, to **wyjdź z pętli**
- 4. Zamień(tablica[i], tablica[j])

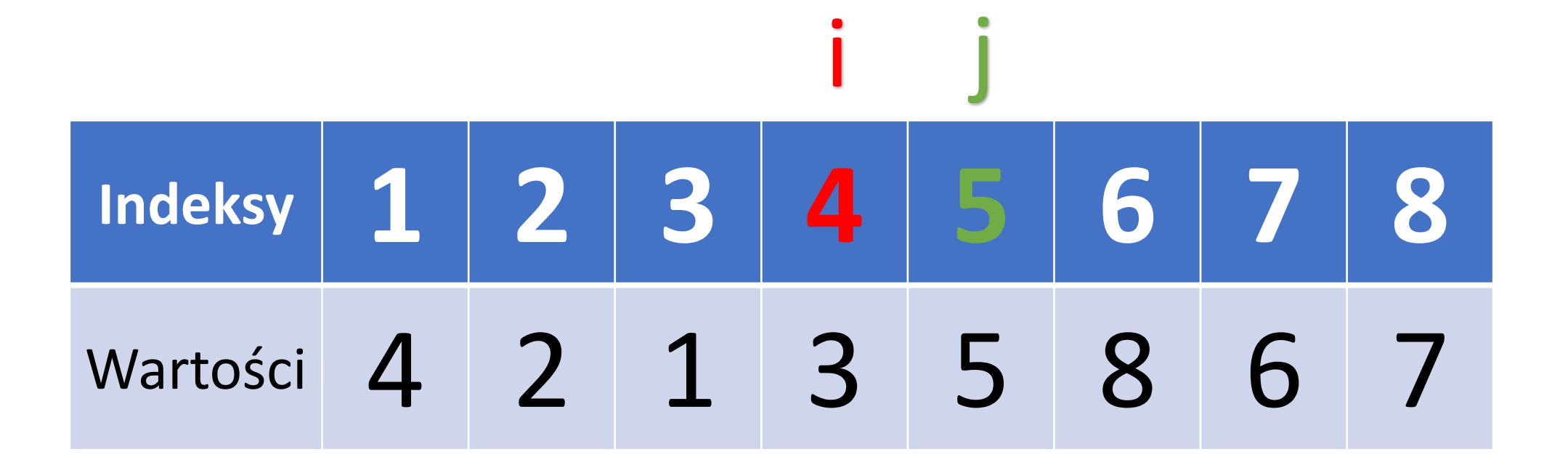

- 1. Dopóki **tablica[i] < pivot**, wykonuj: **i := i + 1**
- 2. Dopóki **tablica[j] > pivot**, wykonuj: **j := j – 1**
- 3. Jeżeli **i > j**, to **wyjdź z pętli**
- 4. Zamień(tablica[i], tablica[j])
- 5.  $i := i + 1$

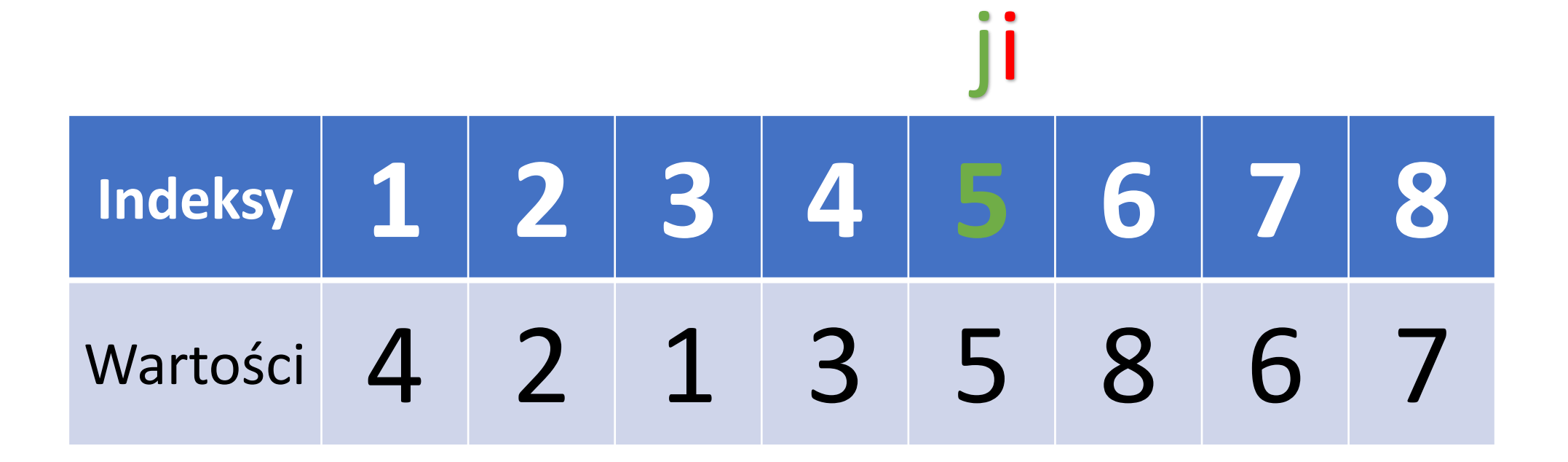

- 1. Dopóki **tablica[i] < pivot**, wykonuj: **i := i + 1**
- 2. Dopóki **tablica[j] > pivot**, wykonuj: **j := j – 1**
- 3. Jeżeli **i > j**, to **wyjdź z pętli**
- 4. Zamień(tablica[i], tablica[j])

```
5. i := i + 1
```
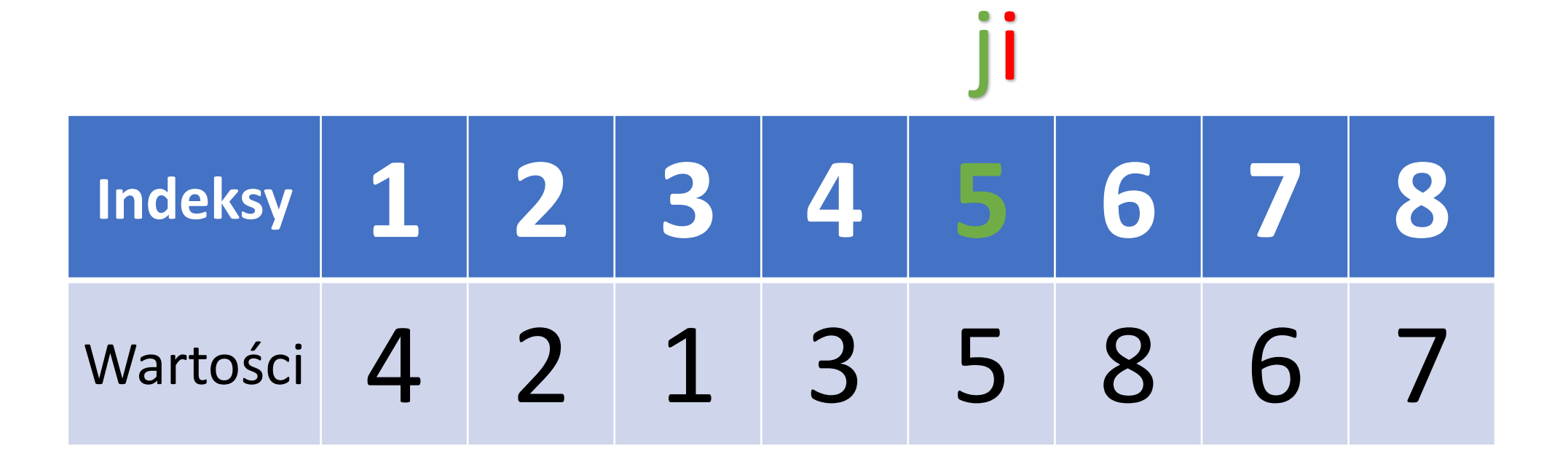

- 1. Dopóki **tablica[i] < pivot**, wykonuj: **i := i + 1**
- 2. Dopóki **tablica[j] > pivot**, wykonuj: **j := j – 1**
- 3. Jeżeli **i > j**, to **wyjdź z pętli**
- 4. Zamień(tablica[i], tablica[j])
- 5. i := i + 1
- 6.  $j := j 1$

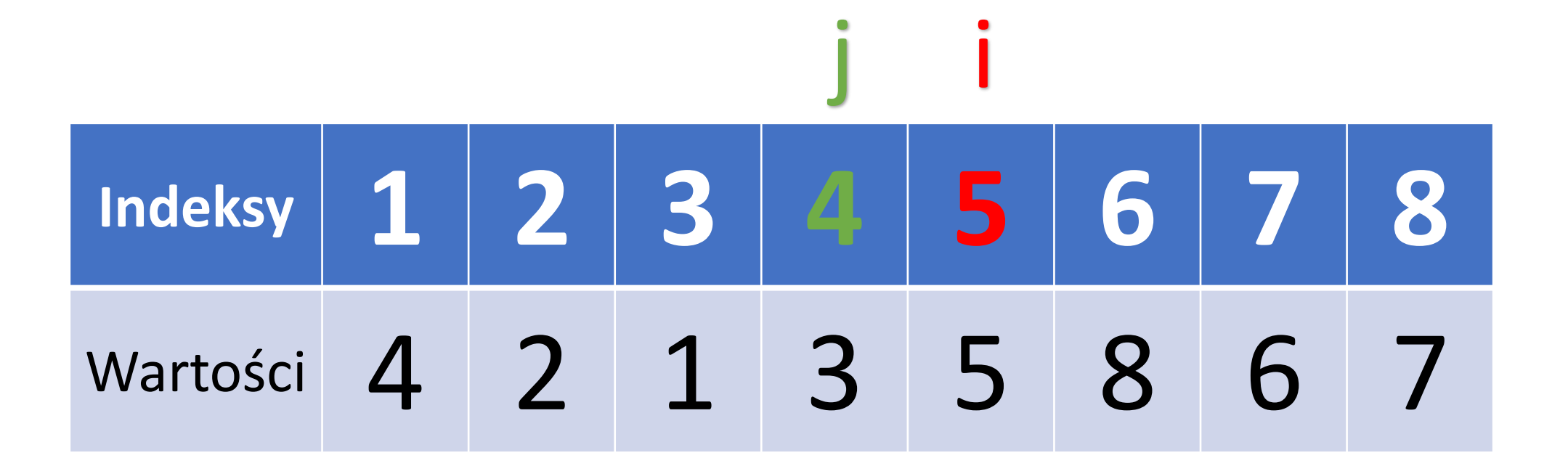

- 1. Dopóki **tablica[i] < pivot**, wykonuj: **i := i + 1**
- 2. Dopóki **tablica[j] > pivot**, wykonuj: **j := j – 1**
- 3. Jeżeli **i > j**, to **wyjdź z pętli**
- 4. Zamień(tablica[i], tablica[j])
- 5. i := i + 1
- 6.  $j := j 1$

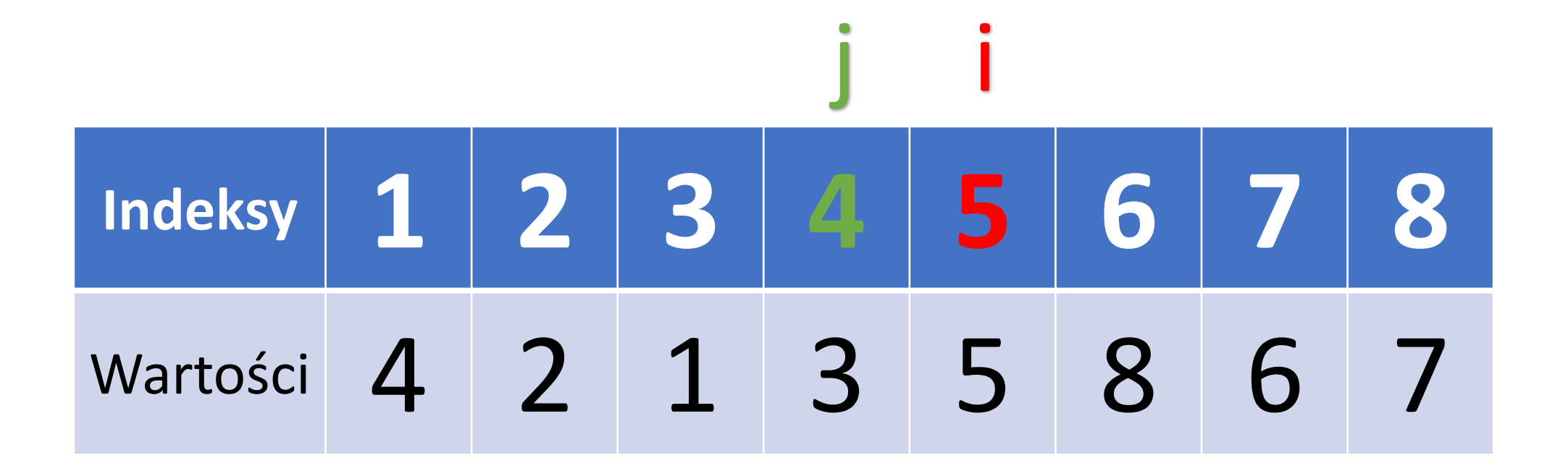

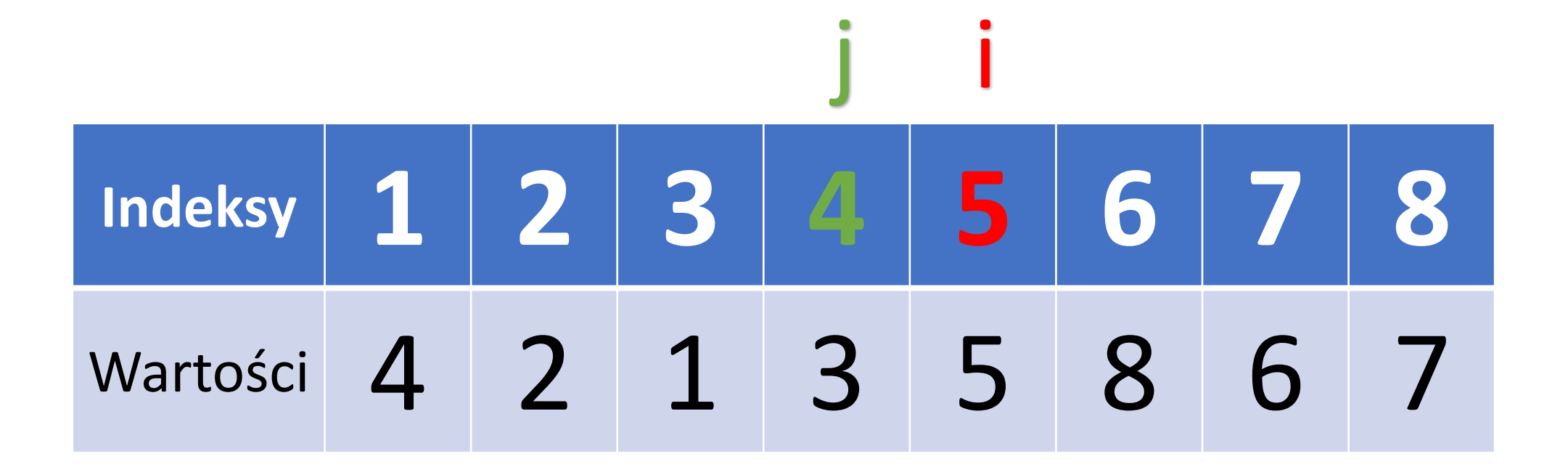

# **Koniec przestawiania**

**Indeksy 1 2 3 4 5 6 7 8** Wartości 4 2 1 3 5 8 6 7 j i

Wartości **i, j** definiują nowy podział Wartość **j** określa **do którego** elementu występują wartości mniejsze równe elementowi dzielącemu Wartość **i** określa **od którego** elementu występują wartości większe równe elementowi dzielącemu

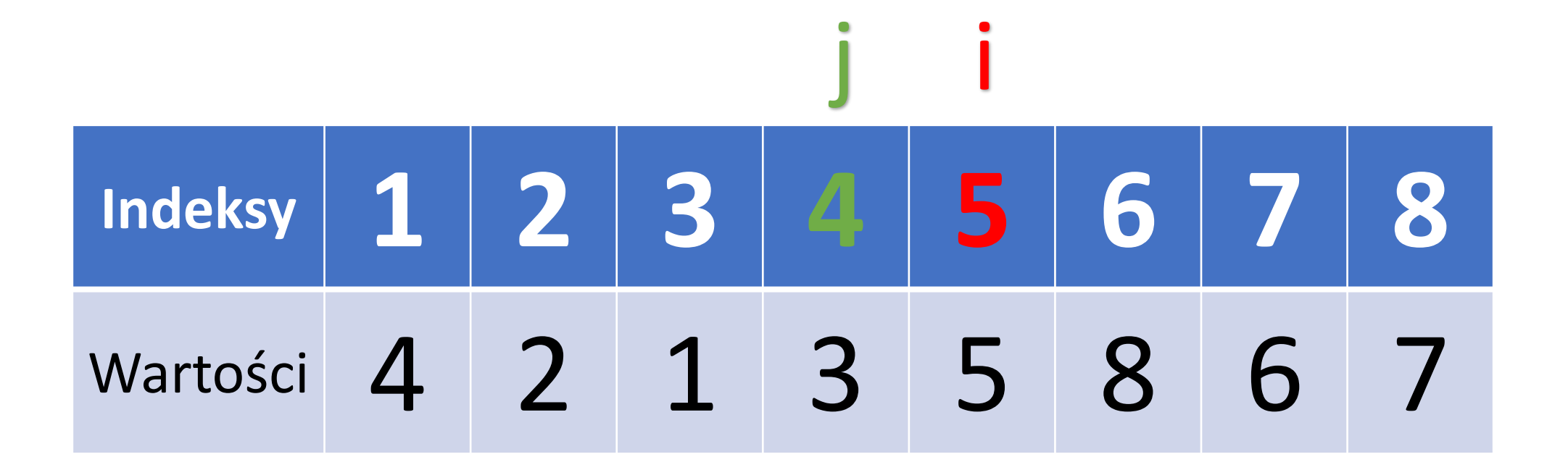

6. QuickSort(tablica, **lewy**, **j**)

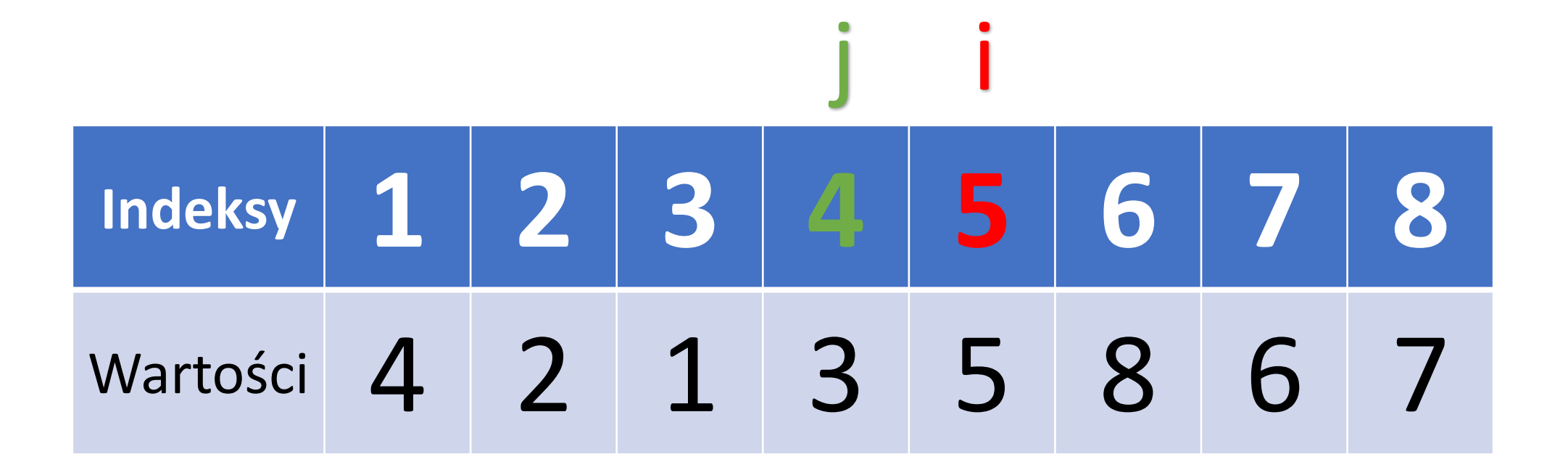

6. QuickSort(tablica, **1**, **4**)

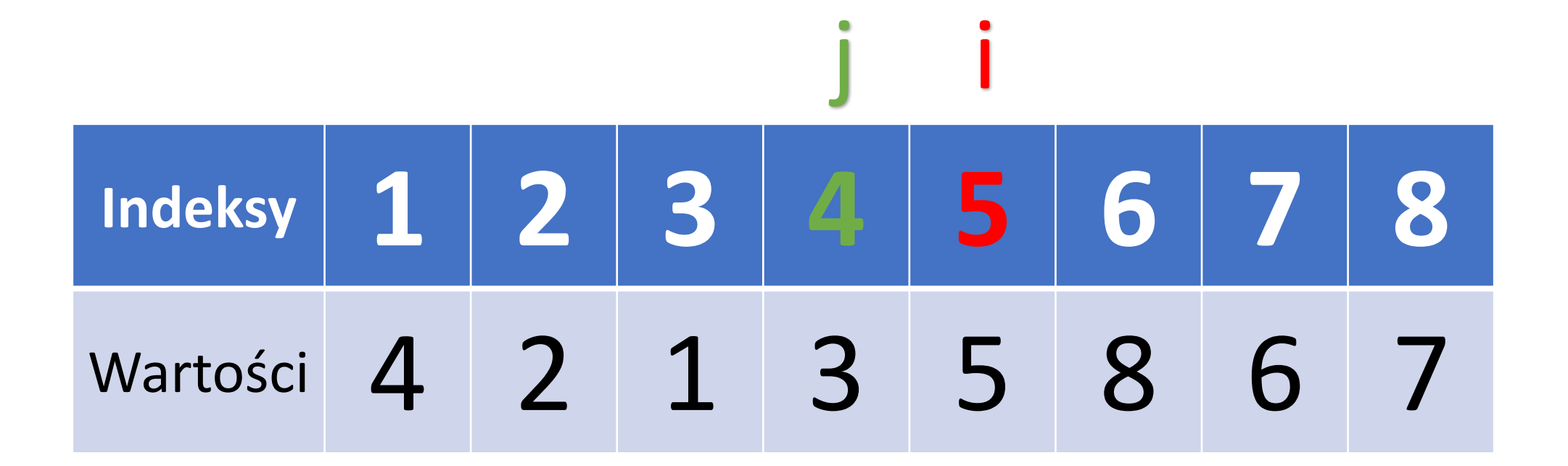

- 6. QuickSort(tablica, **1**, **4**)
- 7. QuickSort(tablica, **i**, **prawy**)

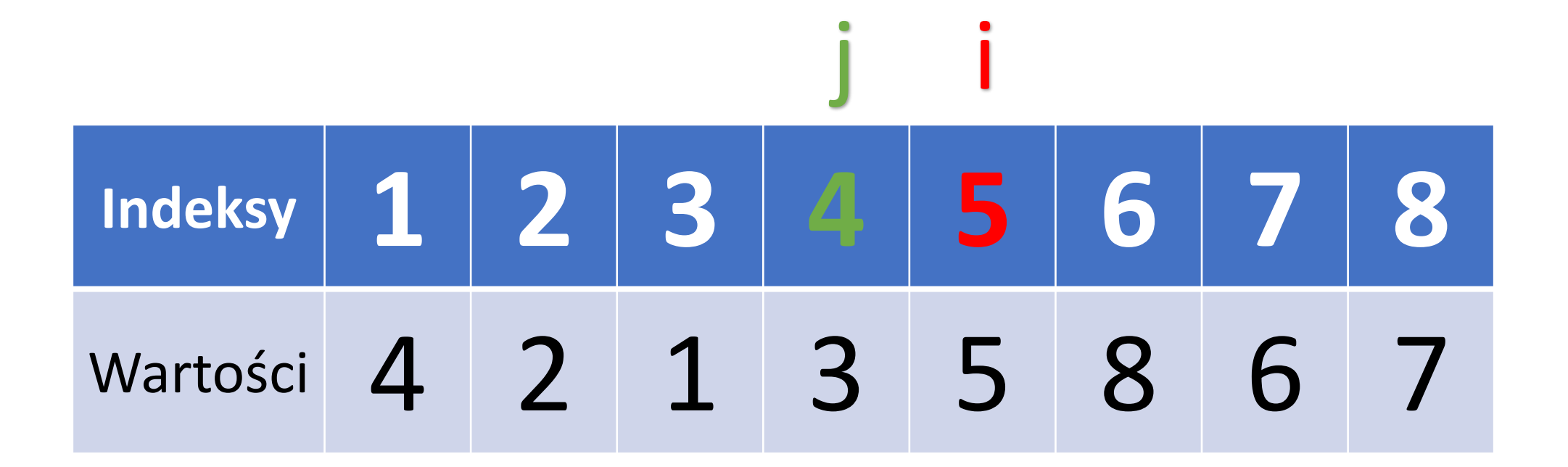

- 6. QuickSort(tablica, **1**, **4**)
- 7. QuickSort(tablica, **5**, **8**)